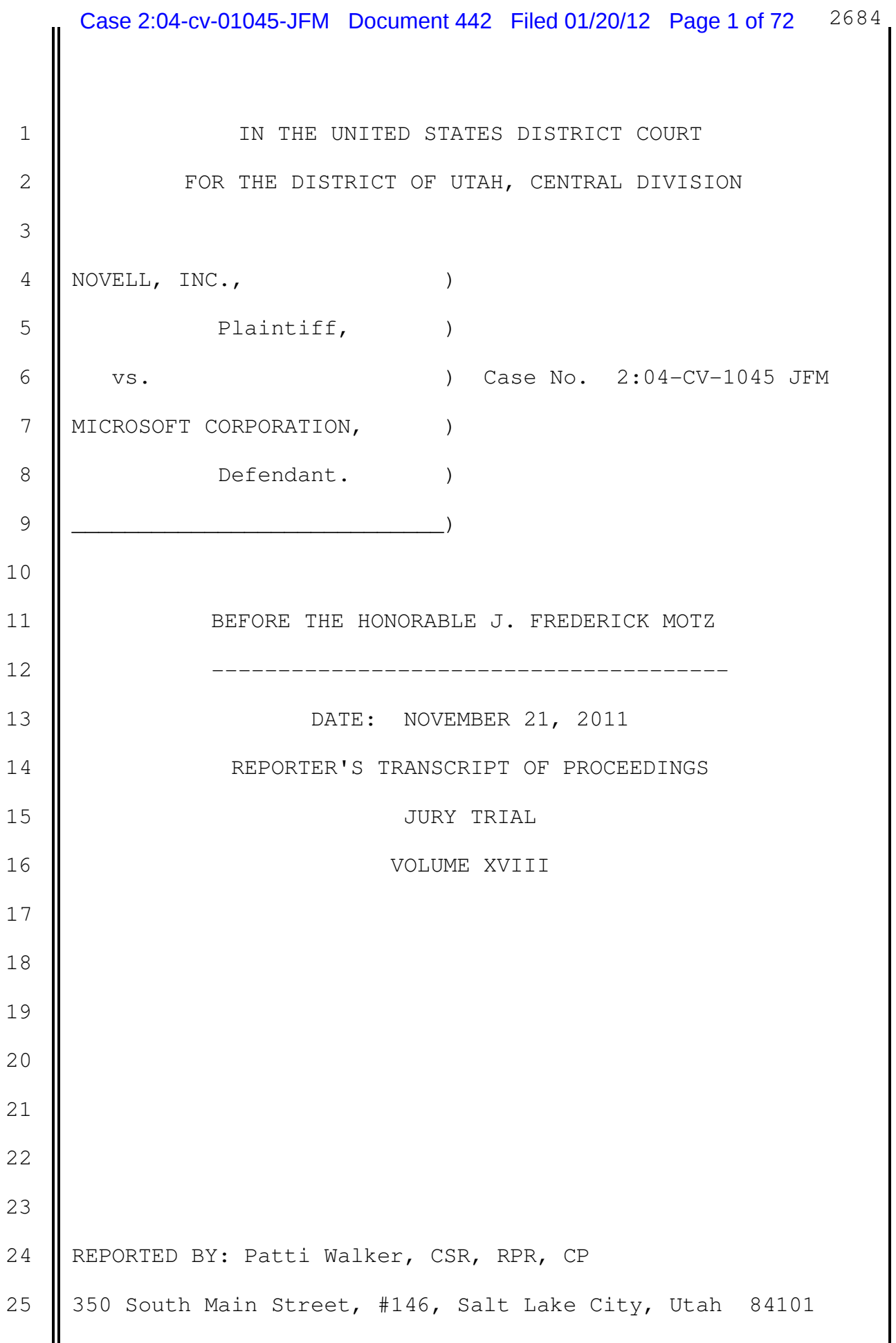

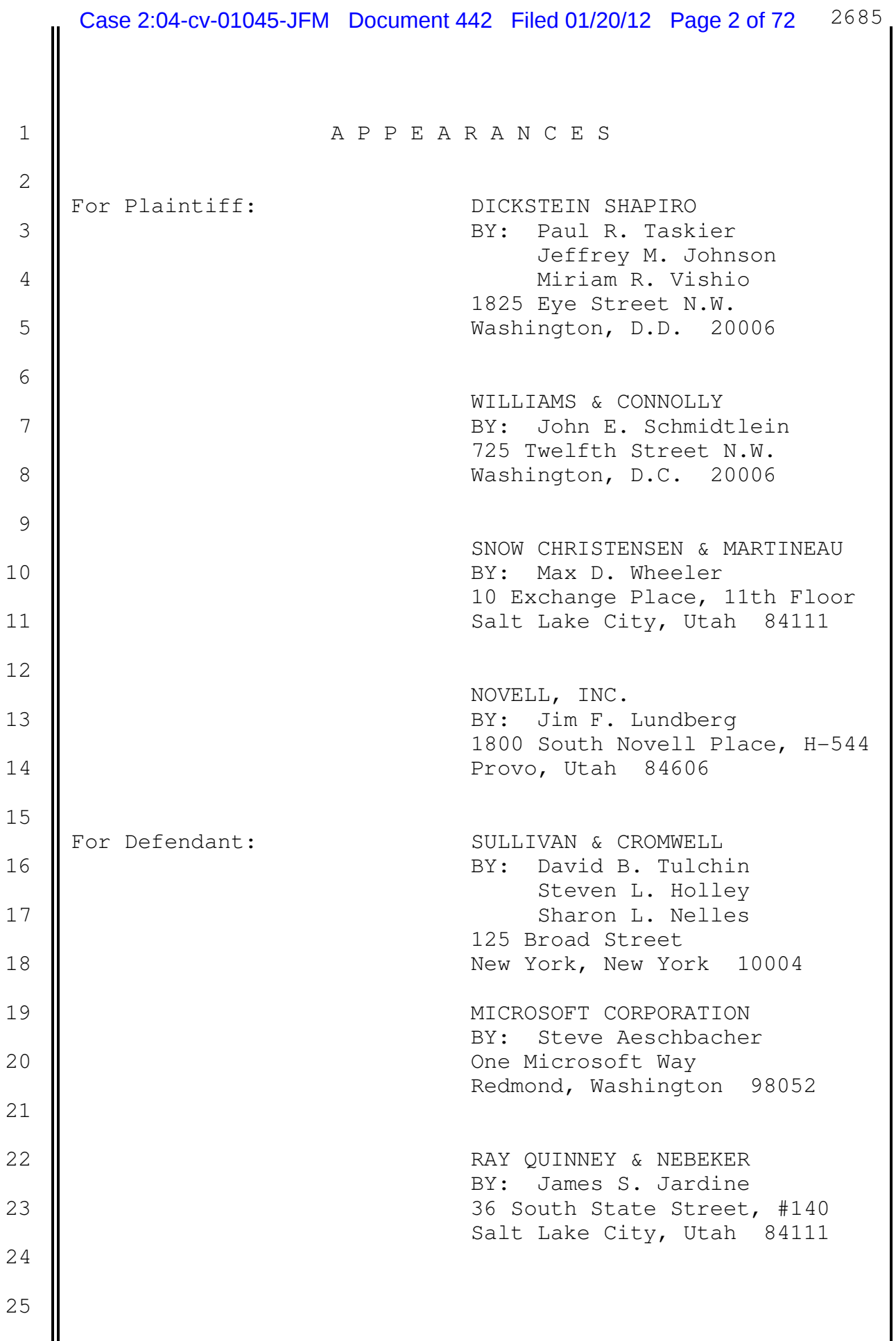

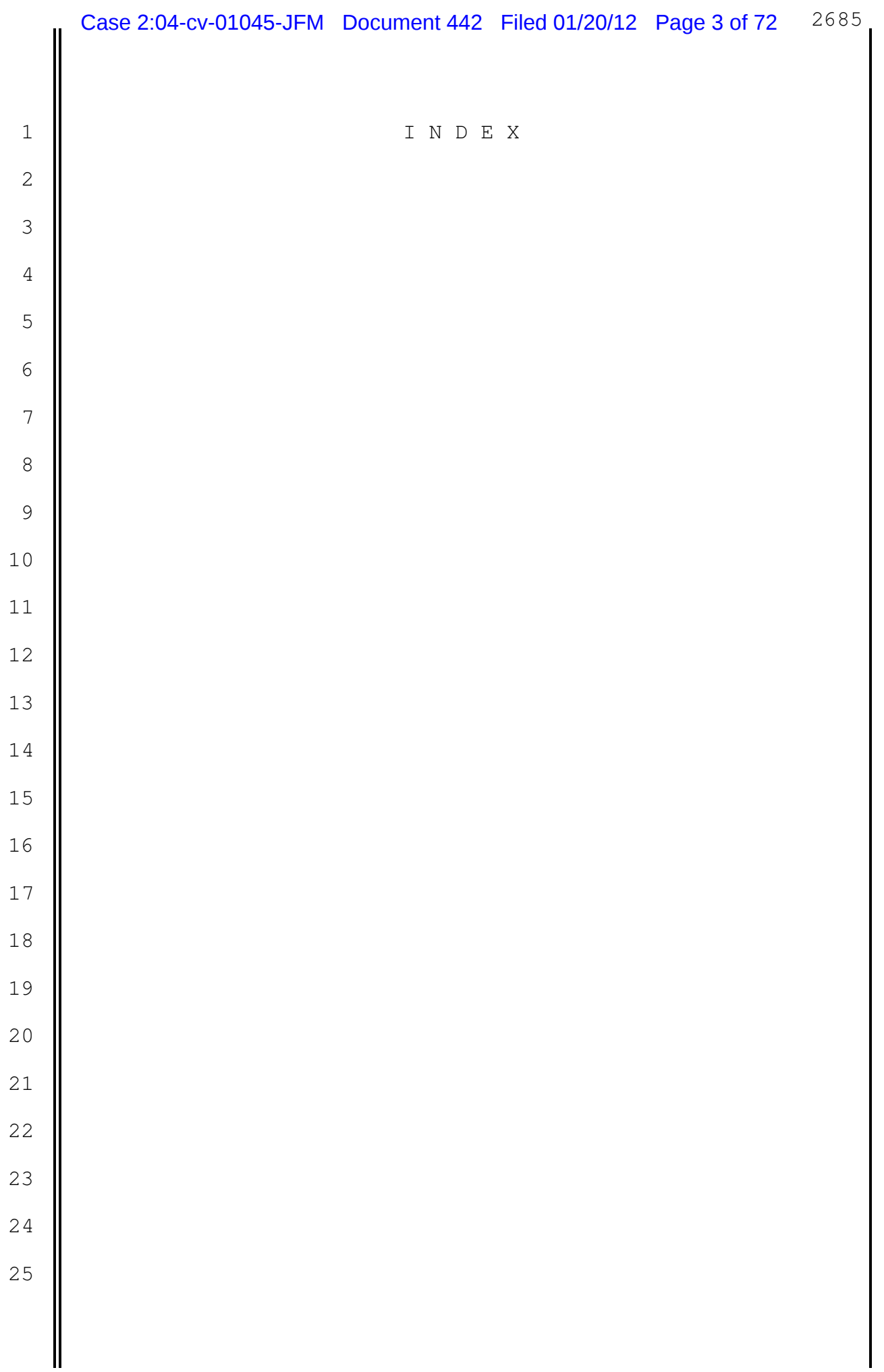

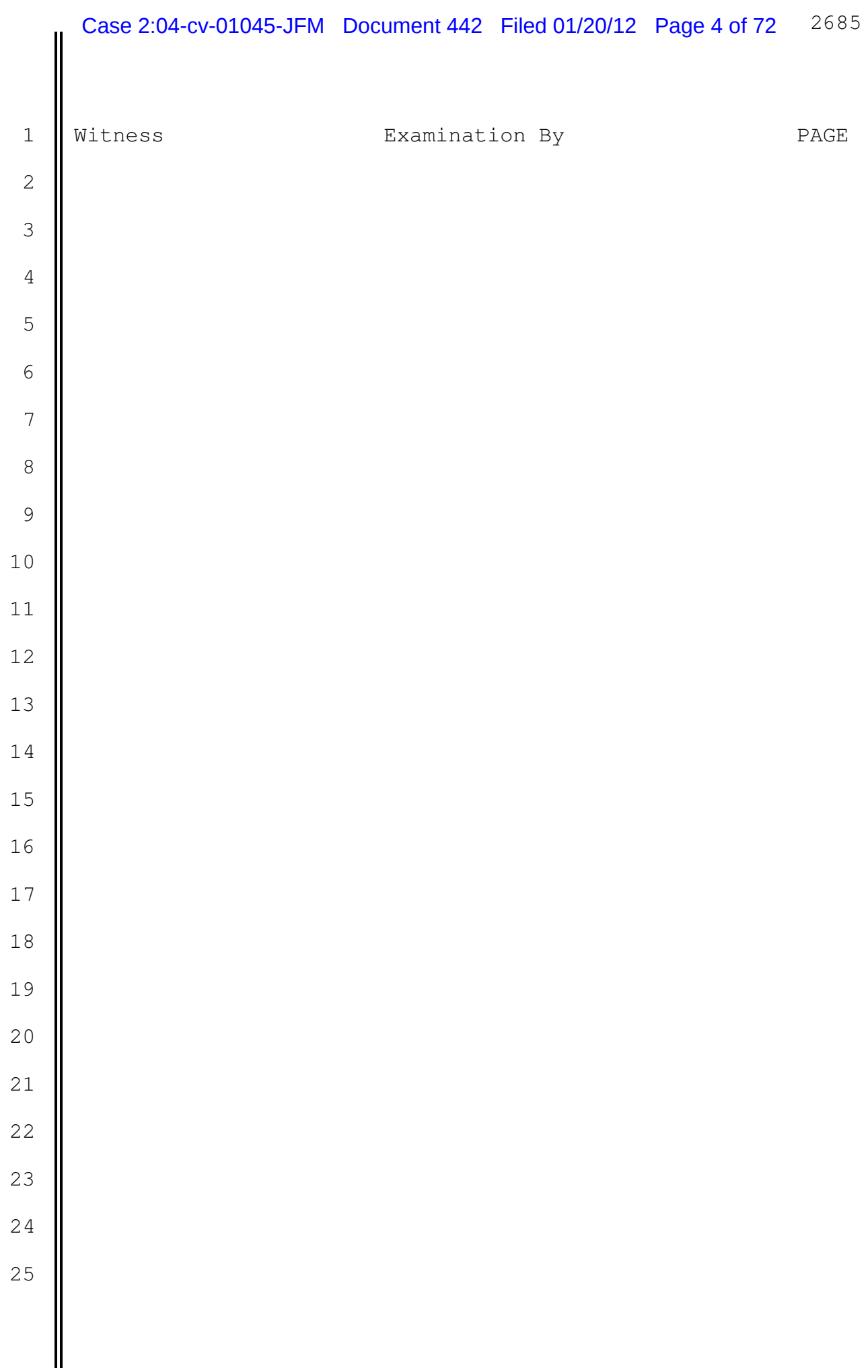

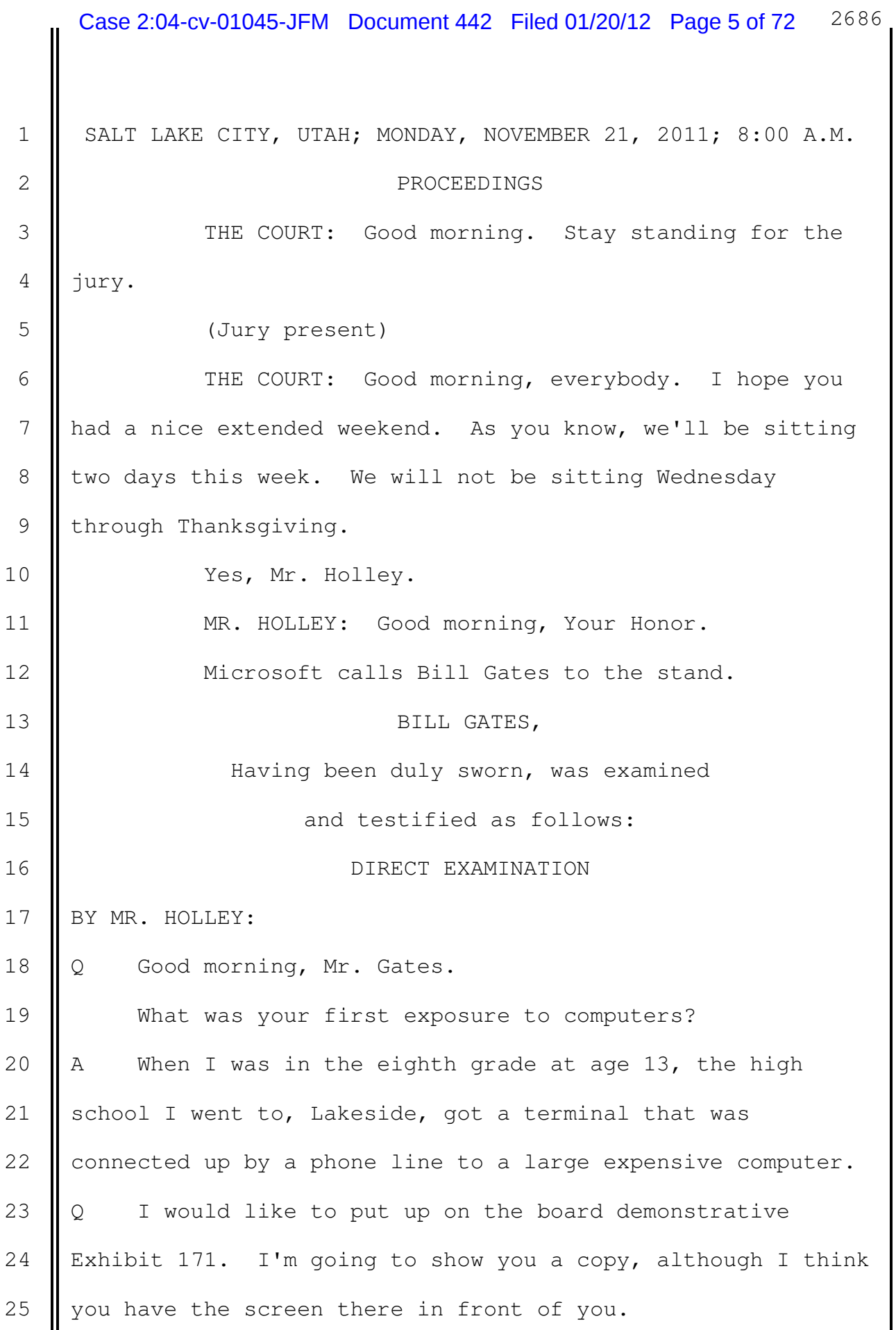

 $\mathbf{I}$ 

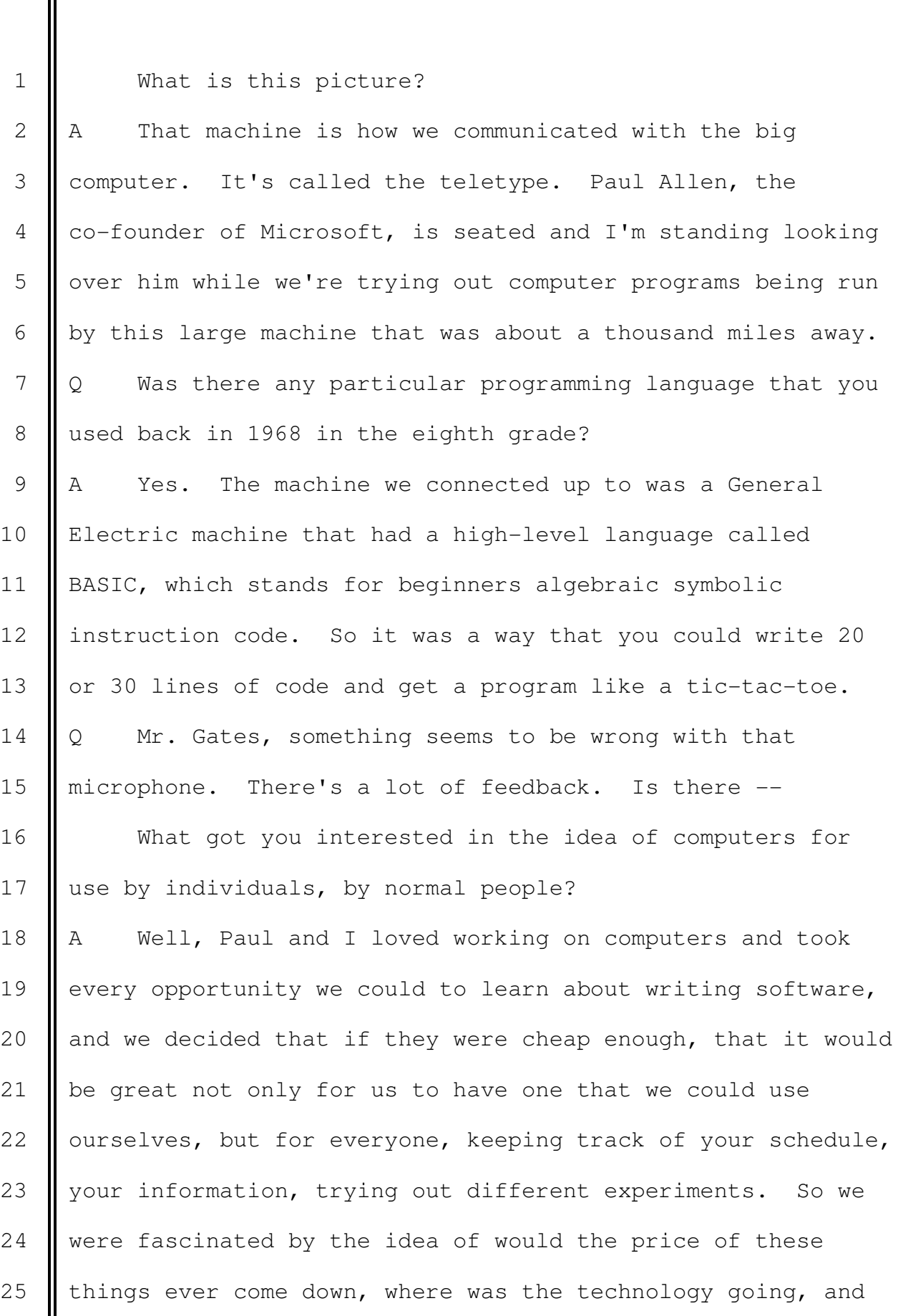

1 would it be pervasive.

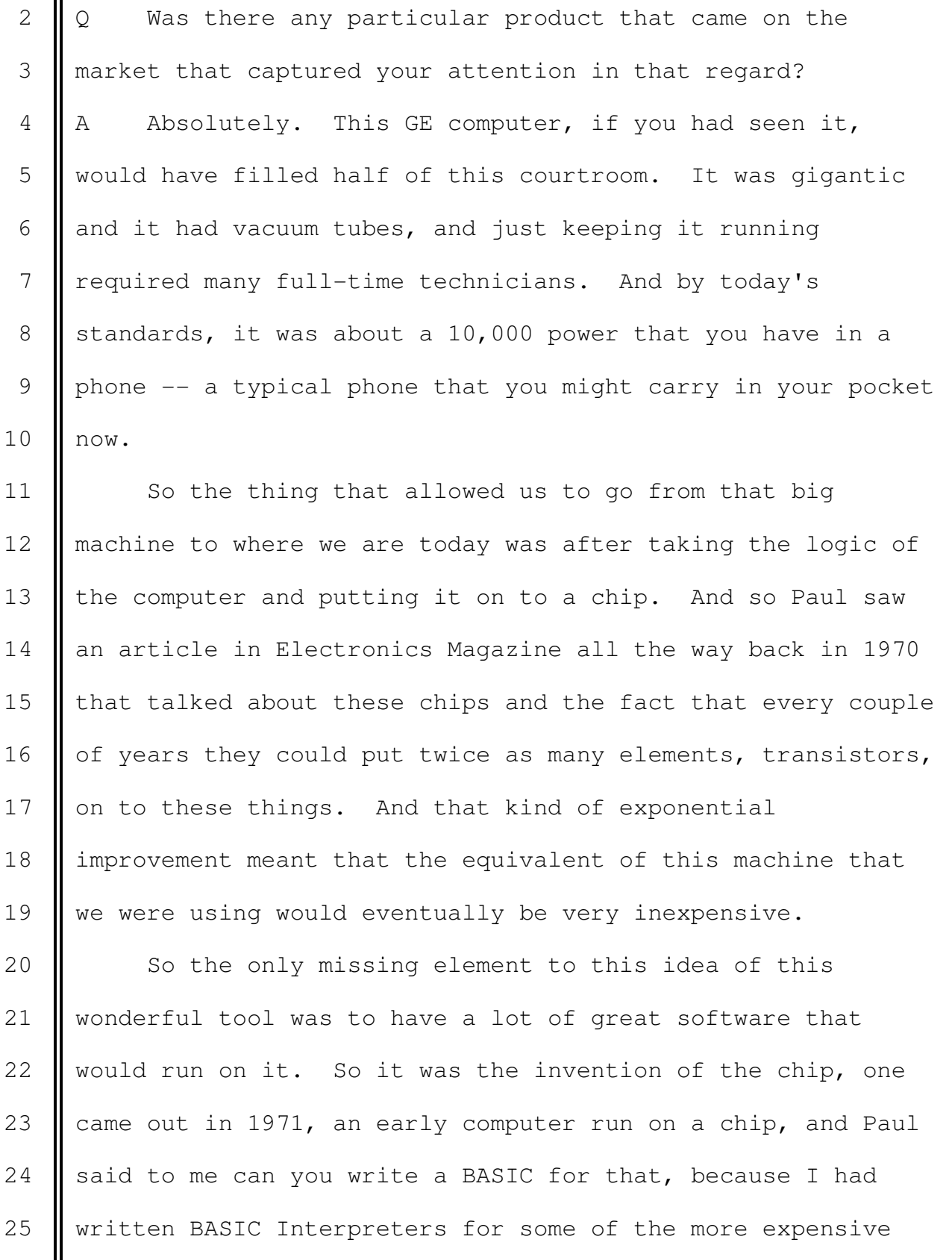

1 || machines. I said, no, it's not good enough. 2 But then in 1973, a far better one called the 8080 from 3 Intel came out, and Paul got me the manual for that, showed 4 it to me, and I said, absolutely, I could write a BASIC 5 Interpreter. So we thought, wow, now is the time that 6 people can have personal computers. 7 || Q Was there any particular brand of computer running the 8 || Intel 8080 chip that you and Paul Allen focused on? 9 || A Well, what happened was that chip came out in early 10 || 1973 from Intel. And then I went -- I started college back 11 in Massachusetts at Harvard, and Paul wanted to brainstorm 12 more about, okay, what should we do in software. So he 13 || moved out there and sort of took a leave. He was two years 14 ahead of me. So he took a leave from Washington State where 15 **h** he had been going to school. And we were talking about when 16 is this going to happen, it's powerful enough. 17 | And then we saw on the cover of Popular Electronics 18 Magazine a kit computer based on this chip that had come out 19 early in the year called  $-$  the kit computer was called the 20 | Altair 8800. When we saw that, we thought, wow, this is 21  $\parallel$  fantastic. We also thought, wow, this could happen without 22 us. We want to write our BASIC and write lots of software. 23 || And so that was a key milestone was the scene that that 24 || Altair 8800 had come on to the market.

25  $\Diamond$  I would like to show you what's been marked as

1 demonstrative Exhibit 170.

2 What is this a picture of?

3 A On the left you have the issue of Popular Electronics 4 Magazine that we saw on a very cold wintery day in Boston, 5 and you can see it says on there world's first mini 6  $\parallel$  computer, because the term personal computer essentially 7 didn't exist. The machines that were like \$10,000 to 8 | \$100,000 were called mini computers. The big computers were 9 || called mainframes. So you had mainframes, which were like 10 | the one I originally used, and these mini computers. These 11 | eventually became called personal computers or 12 microcomputers. But anyway, it's giving the machine too 13 much credit to call it a mini computer, but that's what they 14  $\blacksquare$  did.

15  $\parallel$  Then on the right you see -- my right -- the actual 16 machine itself. The way you actually entered a program in 17 is you took those switches and you flipped the binary 18 machine code -- this is very low-level stuff -- in by moving 19 the switches a lot. And the only  $-$  unless you attach 20 something to this, you just bought this, which was about 21  $\parallel$  \$400. Then all you could do is make those lights flash. 22 **Now if you hooked up one of those teletypes which we** 23 saw earlier in the previous photo, then you could type into 24 it  $-$  if you had entered the right software, you could 25  $\blacksquare$  communicate with that teletype.

 $\mathbf{I}$ 

Ш

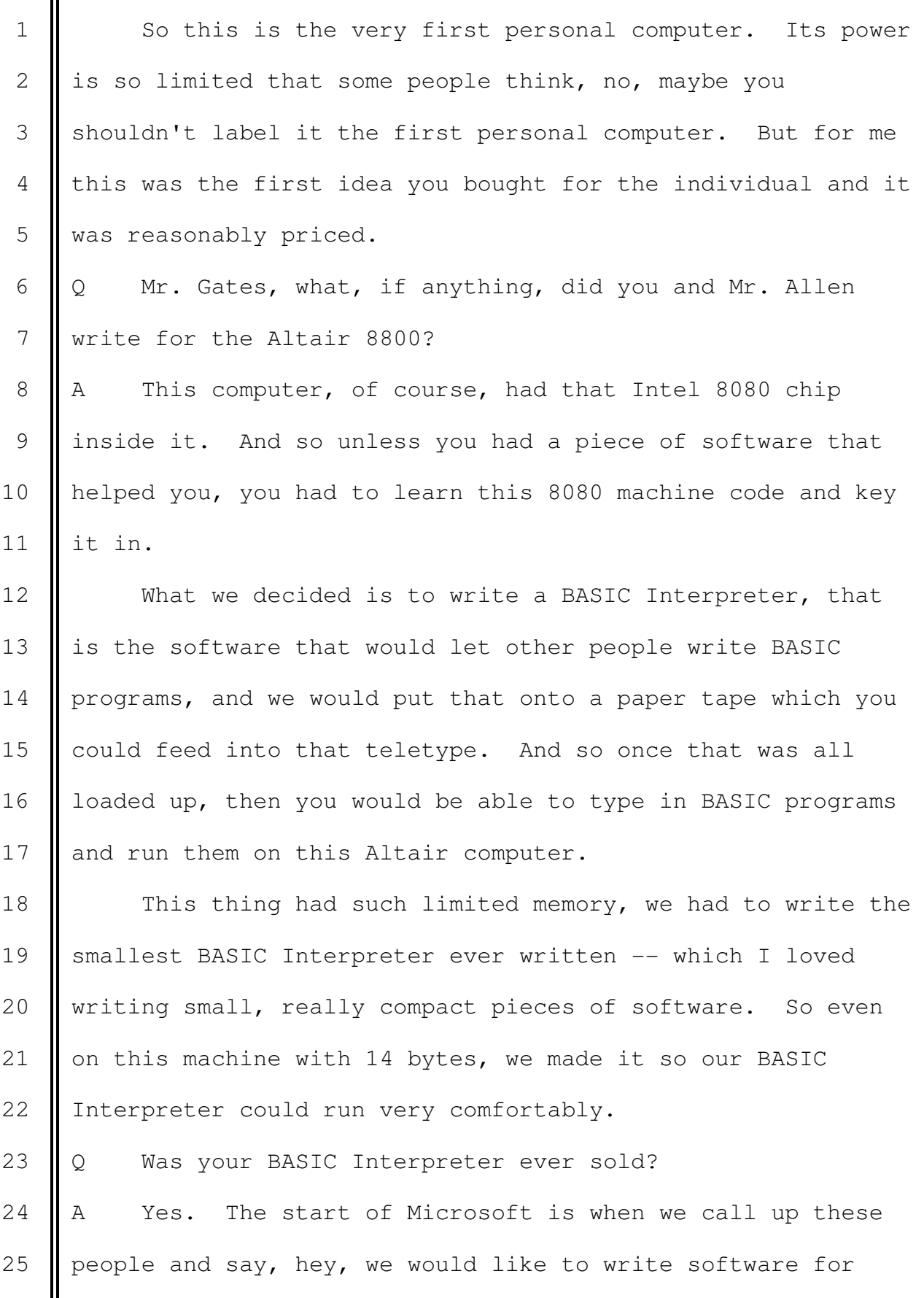

1 | your machine, and they kind of said, yeah, a lot of people 2 are calling us, what do you really have. Well, we have 3 nothing. So we went to work. Paul had a brilliant idea 4 that we could simulate this machine on a big computer. And  $5 \parallel$  so on a very large computer that we had access to on the 6 Harvard University campus, we simulated this machine and 7 wrote the BASIC Interpreter. So it took us about four 8 months.

9 || And then we printed out a paper tape and we called them 10 up and we said, how do you get -- how do you communicate 11 with the teletype, how do you get the characters, what's the 12 input, output, how does that work. They said, well, you 13 must be serious because you're the first one that's asked us 14 that question. Let me go get the guy who knows. And so 15 they explained that to us. So we made it set up.

16 | So Paul flew out to Albuquerque with this paper tape 17 hoping that we had gotten the simulator right. They had a 18 machine there with this teletype in the computer, and Paul 19 loaded up the software, and amazingly it ran, and it was 20 | incredible.

21  $\parallel$  So they licensed -- to answer the question, they 22 licensed the BASIC Interpreter from us and became the very 23 first customer of Microsoft. And they went on to sell tens 24 of thousands of copies of that BASIC Interpreter, which gave 25  $\parallel$  us the money to hire our friends and write a lot more

1 | software.

 $2 \parallel Q$  How old were you, Mr. Gates, when Microsoft was 3 founded?

4 || A I was 19 when we actually put it together, which meant 5 | that it kind of messed up my college career. But it  $-$ - you 6 | know, it was  $-$  we wanted to be there and be the first. 7 | 0 Where did the name Microsoft come from? 8 || A Well, we didn't want to call ourselves like Gates and 9 || Allen because we had this idea that eventually this could be 10 a big company. And so we took micro from microcomputer, 11 Which was one way of describing these machines, because they 12 were based on microprocessors. That's what the chips were 13 called. And then we thought the key element that would 14 unlock and make these things fun to use and valuable to use 15 was software. So we thought software from microcomputers. 16 We decided we didn't like soft micro. So we went with 17 Microsoft. There were no other companies, so nobody had 18 taken that name, even though it was kind of an obvious name. 19 || 0 Did you have a vision for Microsoft at the time the 20 | company was founded?

21  $\parallel$  A Well, we had a vision for the industry, which was that 22 even though we didn't make personal computers, we thought 23 eventually they would be interesting enough that we would 24 have a personal computer on every desk in every home. That 25  $\parallel$  was literally the slogan was we were going to write the

1 Software that would make it worthwhile to have one of these 2 computers on every desk and in every home.

 $3 \parallel Q$  Was the idea of having a personal computer on every 4 desk in every home a common perception in the mid 1970s?  $5 \parallel A$  No. It's hard to go back in context of those days. 6 Even the person -- the computer company we admired the most 7 with whom Paul and I had done work for in high school was 8 this Digital Equipment. And the CEO of that company, Ken 9 | Olsen, said he couldn't imagine anybody would ever want a 10 personal computer. And this from the guy who, you know, had 11 been a visionary, essentially created the mini computer 12 business that was underneath the mainframe business, he 13 thought, well, come on, what would they possibly do with it.

14 So, in fact, it ended up being largely a group of 15 | fairly young, naive people who saw this dream of personal 16 | computing and started up the hardware companies and software 17 companies that have eventually led to where we are today to 18 where it's sort of a commonplace idea that these are great 19 **l** tools for everyone.

20 | Q How long were you a full-time employee of what became 21 the Microsoft Corporation?

22 A Well, by -- so we write the BASIC in early 1975. And 23 then I go back to Harvard, go and work with Microsoft, go 24  $\parallel$  back to Harvard one more time, so I actually got three years 25  $\parallel$  of school done. By June of '76, things were busy enough

1 that I never did go back. I'm still officially on leave. I 2 was close. I mean literally I got three years more than 3 your average dropout has done. 4 **But anyway, from June of '76, which is the last time I**  5 was at school, until January 2000, which is when I turned 6 | over the CEO role to Steve Ballmer, I was the CEO of 7 Microsoft. 8 | O Did you assume a different role in 2000? 9 || A Yes. From January 2000 until June 2008, I was still 10 | very full-time at the company, and we called my title  $-$ -11 it's kind of an unusual one, it was chief software 12 architect. And so I got to give up a lot of stuff about 13 sales and personnel type things and focus more of my time on 14 software architecture, Microsoft research, the more advanced 15  $\parallel$  things we were doing in terms of our engineering plans. 16 | Q You mentioned Microsoft research. Can you tell us what 17 you mean by that, sir? 18 || A Well, Microsoft, you know, we loved hiring engineers. 19 So as the products were more and more successful, we hired 20  $\parallel$  lots and lots of engineers. And eventually we got to the 21 | point where we thought we want some of these engineers to 22  $\parallel$  take a very long-term view of what is possible in software. 23 **And so we formalized the idea that the product** 24 divisions would have about a four-year time frame in their 25 work, and we created this new division called the research

1 division that would have things like computer vision, 2 computer speech, proving correctness, anyway, very hard and 3 long-term type things, and we put that into the research 4 group. That got kicked off in about -- actually they're 5 celebrating their 20th anniversary. So that got kicked off, 6 | that formalization of the really advanced stuff, in 1991. 7 | Q Does all the research and development that occurs at 8 || Microsoft occur within Microsoft research? 9  $\parallel$  A Wo, that's just the far out stuff. So the bulk of the 10 engineers are in the actual product divisions, so the 11 Windows division, the Office division, the sequel database 12 division. Nowadays we have a search product called Bing 13 that competes with Google. There's a big division that does 14  $\parallel$  that.

15 | So when you speak about engineering at Microsoft, it's 16 | research and development, and the product groups as a whole 17 are actually by far the largest part of that headcount. 18  $\Diamond$  Over the last ten years, on an annual basis, can you 19 give the jury some sense of what the scale of Microsoft's 20 research and development expenditures are per year? 21  $\parallel$  A Yeah. Our R and D spending has been well over eight 22  $\parallel$  billion in each of the last five years. Microsoft is the  $-$ -23  $\parallel$  has a larger R and D budget than any company in the world. 24 | Q Why does Microsoft spend so much money on research and 25 development?

1 || A Well, the belief is that software can keep improving, 2 I that is that even though we have some pretty good software 3 from us and other companies today, that we're nowhere near 4 even some of the things that Paul Allen and I talked about 5 so many years ago. You know, you still can't talk to 6 computers and have them understand. They can't translate 7 speech. You can't take your handwriting and just scribble 8 it on a little tablet like thing and it knows what you want.

9 || You know, software is still kind of plunky. It's the 10 human accommodating it instead of the other way around. So 11  $\parallel$  the idea is that in each of our products areas and in these 12 advanced research areas, that by spending all that money, 13 we'll come up with much improved products and that the 14 sales  $-$  not only will that be a good thing in terms of the 15 research, but that there will be an opportunity to sell 16 those products and actually make back more than the billions 17 We invest.

18 | Q Mr. Gates, what have you been doing since you retired 19 as the chief software architect from Microsoft in June of 20 | 2008?

21  $\parallel$  A Well, at that time I changed my focus to the 22 foundation, the Bill and Melinda Gates Foundation, that my 23 wife and  $I$  -- my wife Melinda and I run. I'm still 24 part-time at Microsoft, but my primary full-time activity is 25  $\parallel$  the work of the foundation.

 $1 \parallel Q$  Can you tell us what your personal principal focus is, 2 what you do at the foundation?

3  $\parallel$  A Well, the two biggest things we're trying to change at 4 the foundation, the first is health, where there's still a 5 lot of diseases like malaria, TB and AIDS that we haven't 6 | invented a vaccine for. So the idea is to  $-$ - you know, 7 we've put -- spend billions a year literally on backing 8 scientists who can come up with these new interventions. 9 Then we also spend on making sure those things get delivered 10 into the poorest countries where those diseases are a huge 11  $\parallel$  issue.

12 The other big cause for us is U.S. education, and are 13 there ways to help teachers learn from each other in a 14 better way or use technology in a better way. So most of my 15 time is either on those global health issues or the work 16 **e**related to U.S. education.

17 Q Mr. Gates, you said you were still part-time at 18 Microsoft. Can you tell us what your role is on an ongoing 19 basis at Microsoft?

20  $\parallel$  A Well, I'm called chairman of the board, and I would say 21 | there's two things I do, although it's only about ten to 22 15 percent of my time. One is that, as a board member, we 23 have regular meetings, strategy retreats, you know, 24 discussions, phone calls about big decisions the company is 25 making, like an acquisition or a big personnel change.

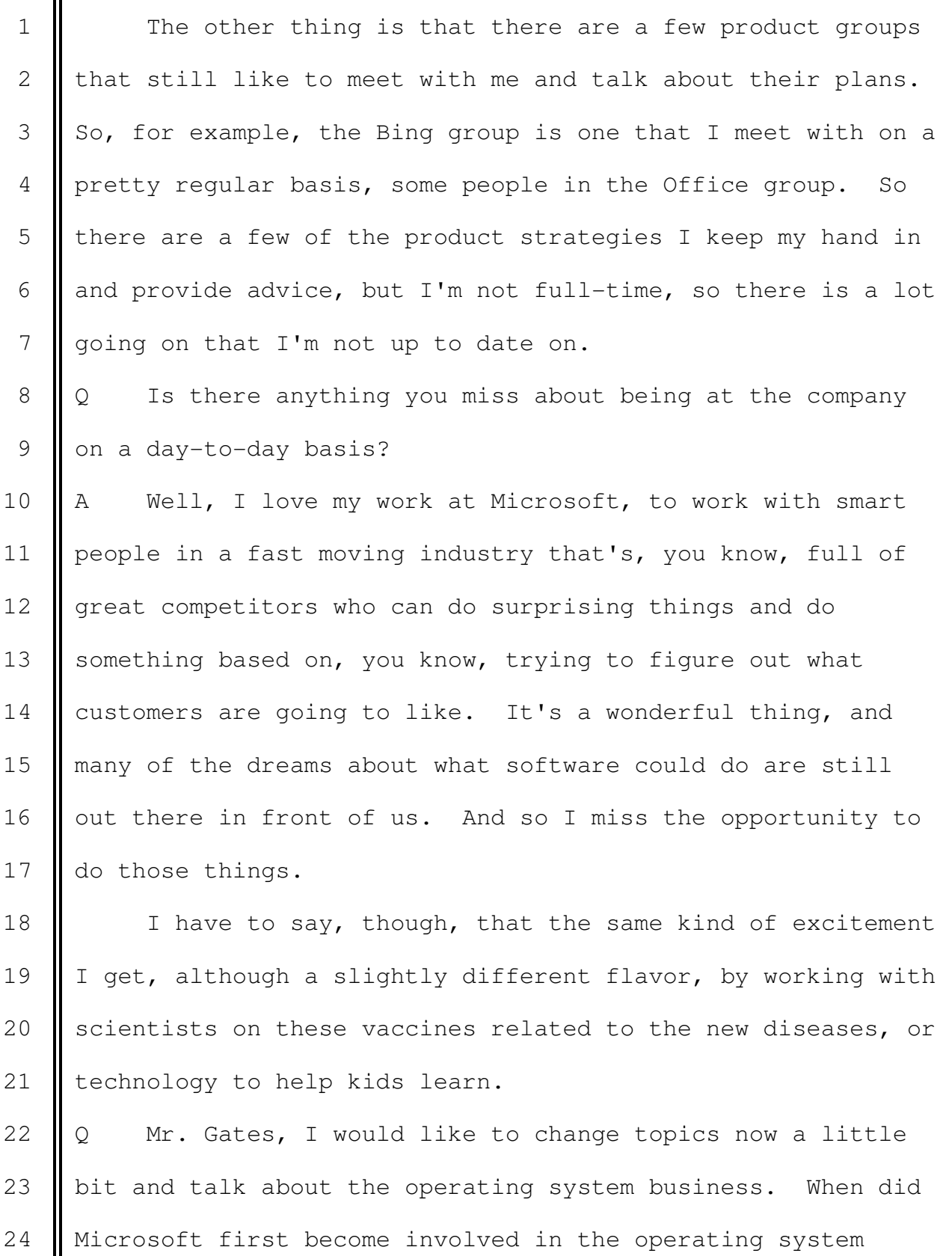

25 business?

1 || A The very earliest personal computers ran Microsoft 2 BASIC, so it operated like an operating system. So the 3 Apple too, when it run our BASIC Interpreter, the TRS80, 4 which is the Radio Shack machine, all those early machines, 5 | 8-bit machines, the BASIC was the thing that ran on the 6 | system.

7 Then later as people got disks, even some of those 8 | 8-bit machines, there were some general operating systems 9 worked on. But when we moved up to 16 bit, which was the 10 permanent computer, IBM was one of the first people to do 11 | one of those more advanced machines. That's when Microsoft 12 created what you would call a classic operating system. It 13 was actually during the discussions with IBM about where we 14 were encouraging IBM not to do an 8-bit machine. But to be 15 one of the first to do a 16-bit machine, we went out and 16 | licensed some work, which we later bought and enhanced, and 17 that became Microsoft's first operating system product that 18 | was called MS DOS.

19  $\parallel$  0 Was MS DOS a product that ran on the IBM PC?

20  $\parallel$  A Yes. The IBM  $-$  if you bought the original IBM PC, it 21 didn't come necessarily with a disk. So when you turned it 22  $\parallel$  on, it just ran the BASIC Interpreter. When you bought a 23  $\parallel$  disk -- which, or course, nowadays all of them come with 24 disks  $-$  then you would plug in a diskette and run the MS 25 | DOS, although IBM relabeled it the PT-DOS operating system.

1 So all the disk-based machines became -- could run an 2 | operating system and most of those users chose to run 3 MS DOS.

4 | Q Was MS DOS available exclusively on IBM PCs? 5 A No. Part of the beauty of MS DOS was that it ran the 6 same on over 50 different types of hardware. And so both as 7 a user in terms of learning the funny instructions, which 8 now seem very arcane, but the instructions for how you ran 9 the disk operating system and for people developing 10 software, that uniformity that you could pick whatever 11 | hardware you wanted from Wang, or TI, or IBM, or Hewlett 12 Packard, Compaq, you could pick any hardware, yet when you 13 put DOS in, it was this familiar DOS prompt, and you could 14 go out and buy in a store any of the MS DOS applications, 15 which were not just  $-$  eventually as we did a great job 16 encouraging more and more applications to be written, the 17 breadth of those got up to the tens of thousands of 18 applications, you could go and buy those and plug it into 19 your computer knowing that if it had been tested against 20  $\parallel$  MS DOS, it would run on that machine. 21  $\parallel$  Q What benefit, if any, did the fact that MS DOS ran on

22 different brands of personal computers have for independent 23 Software vendors, or ISVs?

24 A Well, this idea that the hardware innovation and 25  $\parallel$  software application innovation could proceed independently, 1 | that is somebody could come out with a better piece of 2 hardware because it ran MS DOS and you didn't have to 3 | rewrite all the software, or some application software 4 company could write a new application and that entire base 5  $\parallel$  of MS DOS machines would be available to them, it made it a 6 | lot easier for them to decide to invest in R and D.

7 Software is a very -- has very high fixed costs, that 8 is to write the very first copy of a software product, you 9 have to pay the engineers, take a lot of time and get it 10 done. Now once you have that product done, your extra costs 11  $\parallel$  to make additional copies, the marginal cost is very low, I 12 || mean almost is the cost of the media.

13 So if you want to sell things at a low price that, say, 14 an individual or a student would be willing to pay, or a 15 small business, then how do you make it work? Well, the 16 | only way to make it work is volume. So the fact that MS DOS 17 was out there and lots of volume meant that you could put a 18 | lot more into R and D, price the product to sell, and yet 19 know that the volume would be available to you, so the very 20  $\parallel$  fact that -- the reason the software industry was able to 21 | bootstrap  $-$  to get going, to go from nonexistent, when 22 Microsoft went into business, to this gigantic business was 23 because of this volume thing. As there were more machines 24 meant you could write more software. As you wrote more 25  $\parallel$  software, the product industry, it gave people more reasons

1 | to buy machines. So the volume of the machines and the 2 amount of good software, those two things fed on each other  $3$  | in this very positive way. 4 So now, you know, we have lots and lots of software 5 companies, including very specialized software, you know, 6 for different types of farmers or funeral homes or, you 7 | know, you name it, there's a lot of software out there for 8 most applications. 9 || Q Starting with MS DOS back in the 1980s, did Microsoft 10 choose to write applications to run on its operating 11 systems? 12 || A Yeah, absolutely. I don't know of any case -- anybody 13 who created an operating system that didn't also do 14 | applications to run on their operating system. You know, in 15 our case, we did a Multiplan spreadsheet, a Word word 16 processor. 17 There's also a class of software that you do called 18 | tools that run on the operating system that are there to 19 help people develop software, so to make it easy for them to 20 write software. There was quite a variety of software tools 21 you would want to have for lots of ways of doing 22 development, including what are called high-level language 23 compilers and interpreters. So Microsoft did a bunch of 24 tools and a bunch of applications to run on MS DOS.

25  $\Diamond$  The jury has heard references to something called

 $\mathbf{II}$ 

Ш

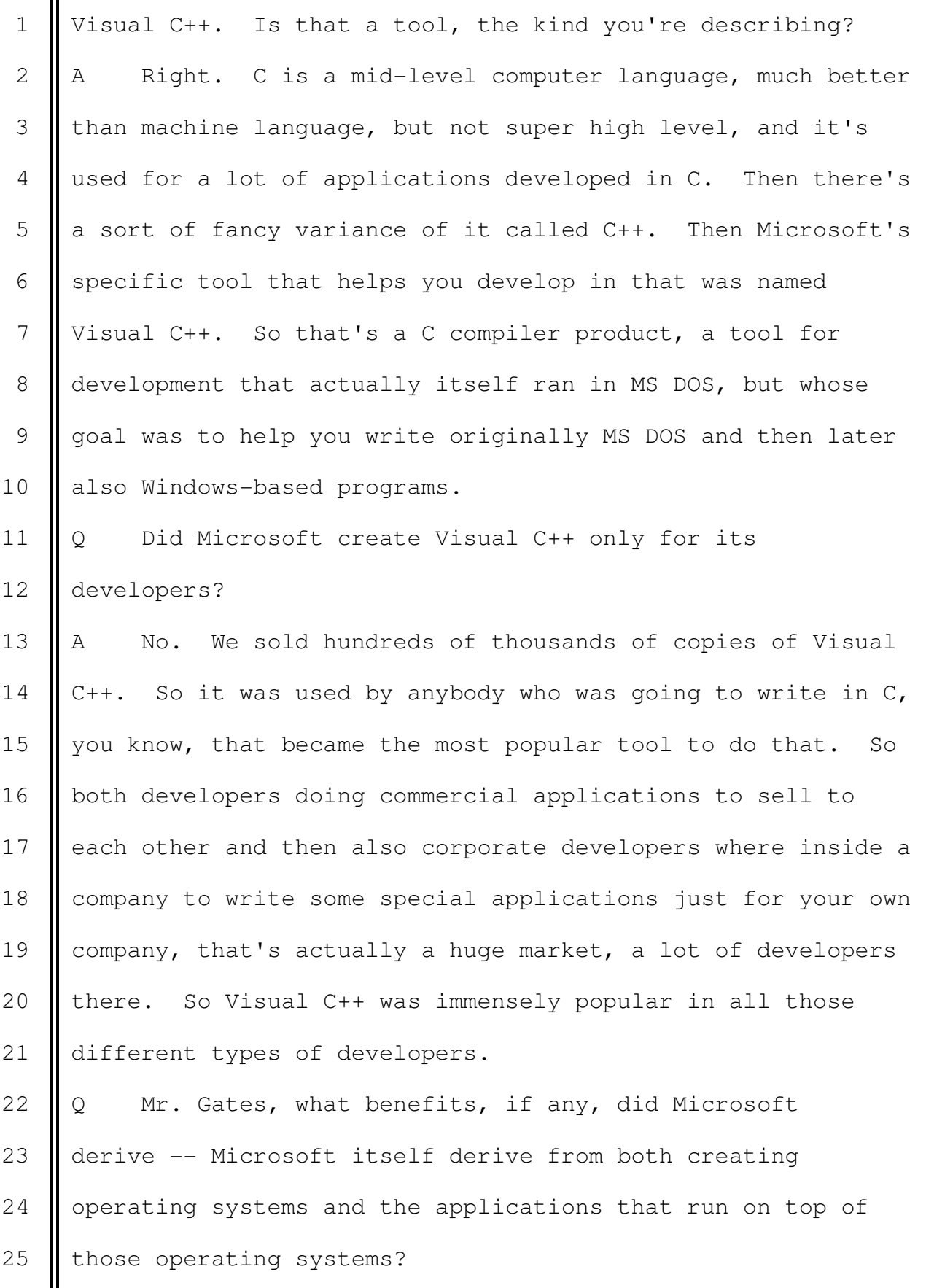

1 || A Well, by writing applications, you kind of show 2 confidence in your own operating system, you show that, hey, 3 I really believe this is going to catch on. If people think 4 you have good software developers, it's all the more reason 5  $\parallel$  for them to take a look and say, you know, should they also 6 write for.

7 **Also, when it comes to figuring out what new things you** 8 want to add to the operating system, what needs to be sped 9  $\parallel$  up, what features people would take advantage of, having the 10 | people who are doing these applications, are sometimes 11 called first-party applications, is a  $-$  it's a huge 12 | benefit.

13 Now your applications people, they have to, you know, 14 | do a lot of work to help you pioneer things. They get stuff 15 when it's still particularly buggy and not quite right. You 16 know, sometimes you do go down dead ends, but, you know, 17 they are part of the process of figuring out where you want 18  $\parallel$  to go with it.

19  $\parallel$  Q How, if at all, do these independent software vendors, 20 or ISVs, benefit from the fact that Microsoft developed both 21 | operating systems and the applications that run on top of 22 its operating systems?

23 || A Well, there's a huge plus in terms of the maturity of 24 what we come to them and show them that it's going to be 25 made available. In many cases their applications are

1 | complimentary to our applications. Now if they compete 2 directly with our applications, that's certainly a minus to 3 them. But the broad benefit is that the knowledge of what 4 should be in the operating system, the sophistication of the 5 | operating system is greatly enhanced by having an 6 application division. 7 | Q Are there any instances in which technologies developed 8 by Microsoft's applications developers have migrated into  $9$  the operating system? 10  $\parallel$  A Yeah, absolutely. What you do when you're doing a new 11 | version of an operating system is you take a hard look at 12 | things that are showing up in many applications. So if they 13 are all having to write printer drivers, for example, and 14 that's lot of trouble for them, you think, well, maybe the 15 operating system should do the printer drivers. That 16 example is a good one because MS DOS does not have printer 17 **I** drivers. 18 So all the word processors, the Microsoft word 19 processor, the WordPerfect word processor, MultiMate, 20 MicroPro, they all spent a huge amount of time writing 21 printer drivers. When we moved up to Windows, we took and 22 we put the printer drivers in. So there are many times

23 where you'll see what applications developers are having a 24 tough time on or what's showing up in many of these 25  $\parallel$  applications and you will decide, okay, that's the next

1 | thing that the operating system should take on so that it's 2 easy for applications, instead of doing it themselves, to 3 simply call that functionality knowing it will be better in 4 | the operating system. So there are hundreds of examples. 5 | Another good one is that handling different languages 6 | worldwide, like Arabic goes right to left, and Japanese, 7 Chinese and Korean have these characters that are large, and 8 there's like 30,000 kanji, which is Japanese, initially all 9 | the complexity of dealing with world languages were in the 10 applications. And so most applications didn't get Arabic 11 | correct or they didn't get Chinese correct.

12 Now over time, we saw that that was showing up in the 13 | applications and we moved that down into Windows. So 14 nowadays writing an application that works with all the 15 world's languages is a hundred times easier than it was 16 **b**efore because that moved from being an application level 17 | feature to an operating system feature.

18 || Q I would like to take you back to 1984 and the state of 19 Microsoft at that time. Was MS DOS a success in 1984? 20 A Yes. By -- MS DOS comes out in 1981 with early 16-bit 21 | personal computers, like the IBM PC, the Compaq, and quite a 22  $\parallel$  few others. By 1984, there were a lot of applications being 23 written for MS DOS, a lot of new hardware coming along. So, 24 you know, it was clearly in a good position.

25  $\Diamond$  I would like to show you what's been marked as

```
1 demonstrative Exhibit 173.
```
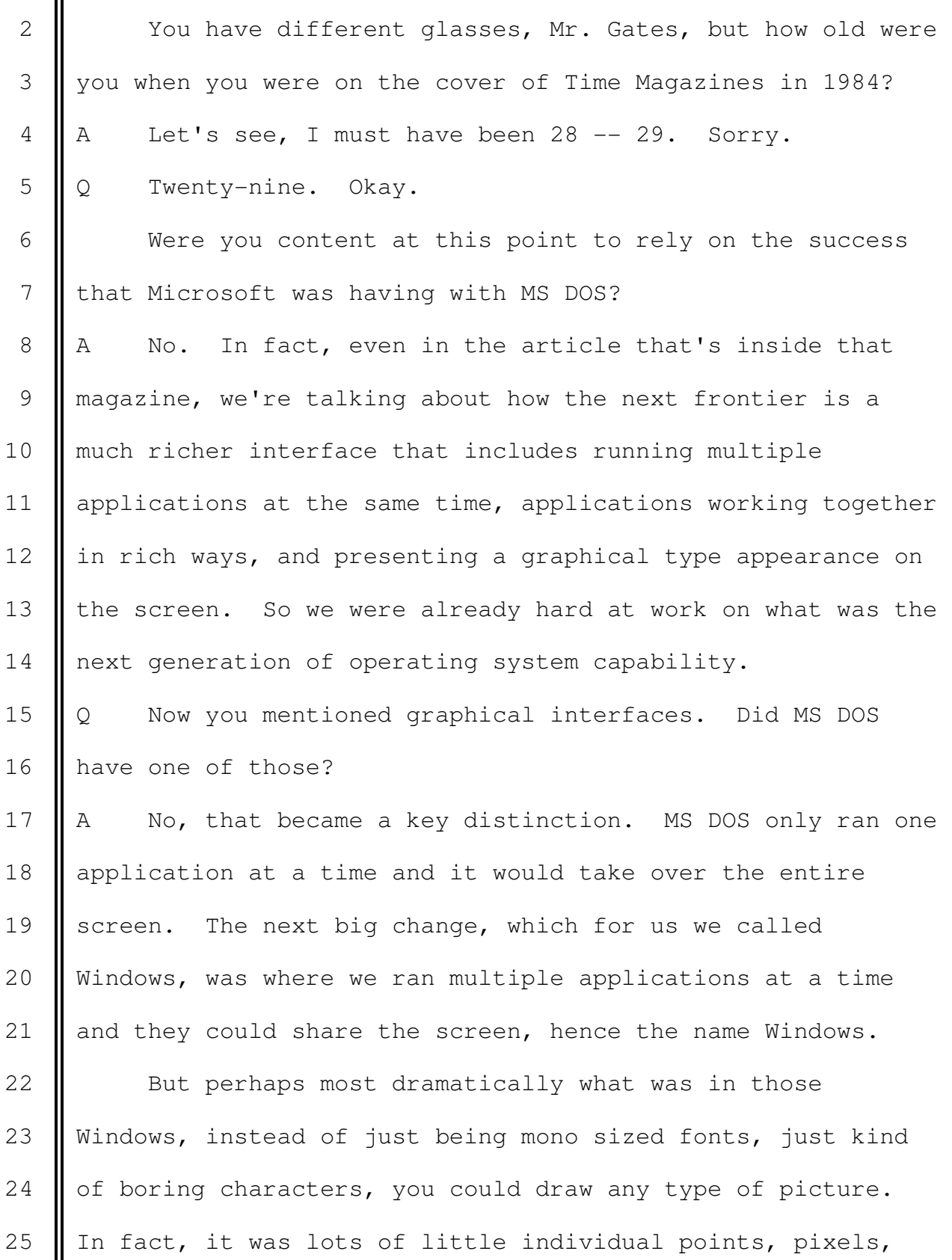

1 | but because of that, it was very flexible, so the text 2 | became much richer with fonts and variable spacing. And the 3 interface, now you could do essentially anything. You could 4 draw a picture basically. And so a whole new set of 5 | interfaces became possible.

 6 By 1984, we had oriented the company to put most of our 7 effort into building the operating system what became 8 Windows 1.0 that shipped in 1985, and starting to build 9 || applications that worked that way both in our case for 10 Windows that ran on the Intel-based PCs and then also for 11 the Macintosh that ran on Apple hardware that used a 12 different microprocessor.

13  $\circ$  Now I would like to --

14 **MR.** HOLLEY: And I'm going to hope that they can 15 do this for me. Can we see both 176 and 179 at the same 16 time on the screen? I should have asked this before.

17 THE WITNESS: That's pretty good.

18 | He's got Windows.

19 MR. HOLLEY: Yes, he does.

20 BY MR. HOLLEY:

21  $\parallel$  Q Mr. Gates, the jury has heard a bit about the 22 difference between character based and graphical user 23 interfaces, and we don't have time for an in-depth lecture, 24 but can you just at a high level explain what in your view  $25$  was an improvement in terms of the graphical user interfaces

1 | that's on the right-hand side of the screen? 2 || A Yeah. I think just glancing at this will give people a 3 pretty clear understanding. On the left there, that is 4 || MS DOS and that thing called the C prompt, C with that 5 greater than sign, that was the interface of MS DOS. So 6 Somebody there typed DIR and they see their file names here, 7 the names and the sizes. And then once it had done that, it 8 would then -- then you got another C prompt, and you could 9 | type -- if you typed in the name of an application, it would 10 run, but it would only one run one at a time. It would take 11 | over the screen. So that was pretty limited. 12 **Then over here, that's actually a screen shot.** It 13 looks like it's a Win95 screen shot. You can see that now 14 instead of just text, you have graphics. These are called 15 icons, so these little pictures associated with actions you 16 could take. And so inbox is something you would click on to 17 see your mail. Internet would run a browser that could let 18 | you look at the Internet. 19 **Here if you clicked on this upper left one, my** 20  $\parallel$  computer, it shows you what is underneath  $-$  what's in my 21 computer. I have a floppy drive, a CD ROM drive, a hard 22 disk drive, and a printer. So these  $-$  as you open it up, 23 this is called a graphical folder. It shows you the set of 24 things inside. So as you click, you see what's inside. 25 | If you click on printers there, it would show you the

1 | names of the printers. Usually you would only have one, but 2 you would get a folder like this that would have that name  $3$  lin it.

4 So this interface is very different. Actually, you 5 | know, you have to get used to it. But also it is harder to 6 | write applications for graphic interfaces. It takes quite a 7 bit of adjustment because you've been used to writing to 8 I this thing on the left. The complexity and skill set for 9 || writing to the one on the right is quite a bit different. 10 || And the user, it takes a little while to adjust. Believe or 11 not, some people really have gotten use to this thing on the 12 left. Once you get used to the thing on the right, you 13 | would never go back.

14 | Q Mr. Gates, you said in the mid 1980s that Microsoft was 15  $\parallel$  refocusing on graphical interfaces. Was that a universally 16 accepted view at that time in the mid '80s that graphical 17 interfaces were the way to go?

18 || A No, absolutely not. It was considered crazy even by 19  $\parallel$  the majority of the industry. The machines were slow enough 20  $\parallel$  that Windows 1.0 that we shipped in 1985, which was a 21 | brilliant piece of work, I mean we tuned it and tuned it and 22 tuned it, it was late  $-$  quite late, because we were tuning 23 it. Some features didn't work out. We kept changing it. 24 But even with our best work, it was pretty slow.

25 **And, remember,** you know, you had floppy disks back

1 | then. So it took seven floppy disks you had to stick into 2 this thing to install it. So just to get Windows 1.0 up and 3 || running would take you a long time. So people thought we 4 were kind of nutty to be going in this direction.

5 Now fortunately for us, Apple also had bet on graphics 6 | interface in their creation of the Macintosh computer. So 7 I the two companies that were sort of pushing the most in this 8 direction were Apple and Microsoft.

9 | IBM, for example, thought, you know, it was wrong, and 10 they went off and did a different thing with this character 11 | mode -- fancy character mode, character mode multitasking 12 with Windows, but character mode Windows, they did a thing 13 **Called Pop View.** 

14 | Q Now you used a term that I'm not sure we've heard much 15 in this trial, which is multitasking. Can you explain what 16 you mean by that?

17 || A Yeah. That's just the idea that can you run more than 18 | one thing at a time. So DOS, using this terminology, would 19 be single tasking, one task at a time. Whereas Windows, or 20 Unix -- nowadays it's hard to think of an operating system 21 | that's single tasking. Most operating systems now are 22 multitasking, so you can run multiple things. And so even 23 as a user, you can start up in word processing and be 24 working along and then think, okay, I want to go over to 25 some application, go work on that. You can even have them

1 share the screen with each other. So multitasking just 2 || means multiple actions at the same time. 3 || Q Did Microsoft attempt to persuade third-party 4 developers or independent software vendors to write 5 | applications to early versions of Windows? 6 A Yes. Starting actually back in 1983 when we decided to 7 || go in this direction, we hadn't even named Windows. Windows 8 was called interface manager at the time. We started to 9 I talk to software developers. We intensified that. Of 10 course, in 1984, Windows 1.0 was finally getting done. Then 11 | Windows 1.0 came out. We went out and said, hey, this is 12 great. There were several software companies who bet with  $13$   $\parallel$  us. 14 Then our own applications, you know, by 1987, '88, '89, 15 we're getting our own applications, Word, Multiplan, out in 16 the Windows environment. So there starts to be some 17 momentum, but it was still tough. Certainly until sometime 18 about 1990 or 1991, there was still some major holdouts who 19 didn't think graphics interface was the way the industry  $20$  should go. 21  $\parallel$  Q Were there any particularly significant ISVs that were 22 holdouts, in your terminology? 23 A Well, some of the biggest didn't get started very 24 early, and even when they did get started, they had put sort 25  $\parallel$  of the second string, not as well staffed --

1 || MR. JOHNSON: Objection, Your Honor, to whether or 2 || not they put the second string on. This man doesn't have 3 personal knowledge of that.

4 **I** THE COURT: Overruled.

5 Go ahead.

6 | THE WITNESS: Well, I had an opportunity to meet 7 the people, the people they were assigning to their Windows 8 development work in many cases. And, you know, some people 9 were more serious about it than others. Some of the major 10 | companies, including Lotus and WordPerfect, were not as 11 serious, didn't see it as a big thing that would happen and 12 be critical.

13 BY MR. HOLLEY:

14 Q I think you said that Windows 1.0 was released in 1985. 15 Was that a commercial success?

16 | A Not really. I mean it would lead to a commercial 17 success, but that version itself did not sell a lot of 18 copies. You know, in fact, we -- you know, we made it 19 really easy for hardware people to install it. We actually 20  $\parallel$  came up with a version that you could ship with 21 | applications. We did a lot of things. I mean we sold 22 | hundreds of thousands of copies, but the percentage of 23 machines that ran it was a very small percentage.

24 Now Windows 2.0 picked up that number a fair bit. Then 25 Windows 3.0, the numbers started to be quite significant.

1 || That really was like about 1990. That's a big milestone 2 because you have everything progressing in parallel. You 3 | have the size of the memory going up, the size of the disk 4 | going up, the speed of the processor, the resolution of the 5 graphics. You have all these things that are favorable to 6 graphics interface, including printers. You know, old 7 printers were literally character printers. Then finally 8 you have these matrix printers, and then eventually laser 9 | printers. So you have a lot of things that made graphics, 10 | including not just Windows, but also Apple's promotion of 11 | Macintosh, a lot of things that are slowly but surely 12 | driving graphics interface to be this fairly mainstream 13 **activity.** 

14 | Q You mentioned a couple of times the Apple Macintosh. 15 What, if any, products did Microsoft develop for the Apple 16 Macintosh?

17 || A Microsoft actually put more people on to the Macintosh 18 project than Apple did. We did five different pieces of 19 software for the Macintosh. You know, we thought it was 20 | quite an exciting machine. We did a word processor, Word. 21 We did a spreadsheet that was first Multiplan and then 22 Excel. We did a database program called File. We did a 23 BASIC Interpreter. We did a charting package that also was 24 eventually replaced by Excel.

25 | Q Were the versions of Microsoft's applications for the

1 | Apple Macintosh successful in the marketplace? 2 || A Yeah, they were very successful. Those became still to 3 this day the best selling applications on the Macintosh. 4 Q Did Apple itself develop applications to run on the 5 Macintosh? 6  $\parallel$  A Yeah. They did a word processor called Write. They 7 did a draw package. They did a paint package that they 8 actually included for free with the machine, that they 9 | bundled with the machine. But they created a whole division 10 called Clarice that sold their applications, including their 11 | word processing application, their drawing application, and 12 eventually a whole bunch of other applications. 13 || Q Were the Clarice applications written by Apple more 14 popular with consumers than Microsoft's applications? 15  $\parallel$  A No. Microsoft succeeded in having the best selling 16 | applications in the categories we were both in, like word 17 processing. And overall our dollar sales, unit sales were 18 higher, which was a great thing for Apple, that it helped 19 popularize the Macintosh. 20  $\parallel$  Q  $\parallel$  I just want to be clear I understood your answer. The 21 Success of Microsoft's applications was a good thing for 22 Apple? 23  $A$  That's right.

24 MR. JOHNSON: Objection, leading. 25 **THE COURT:** It was. Overruled.

 $\mathbf{II}$ 

Ш

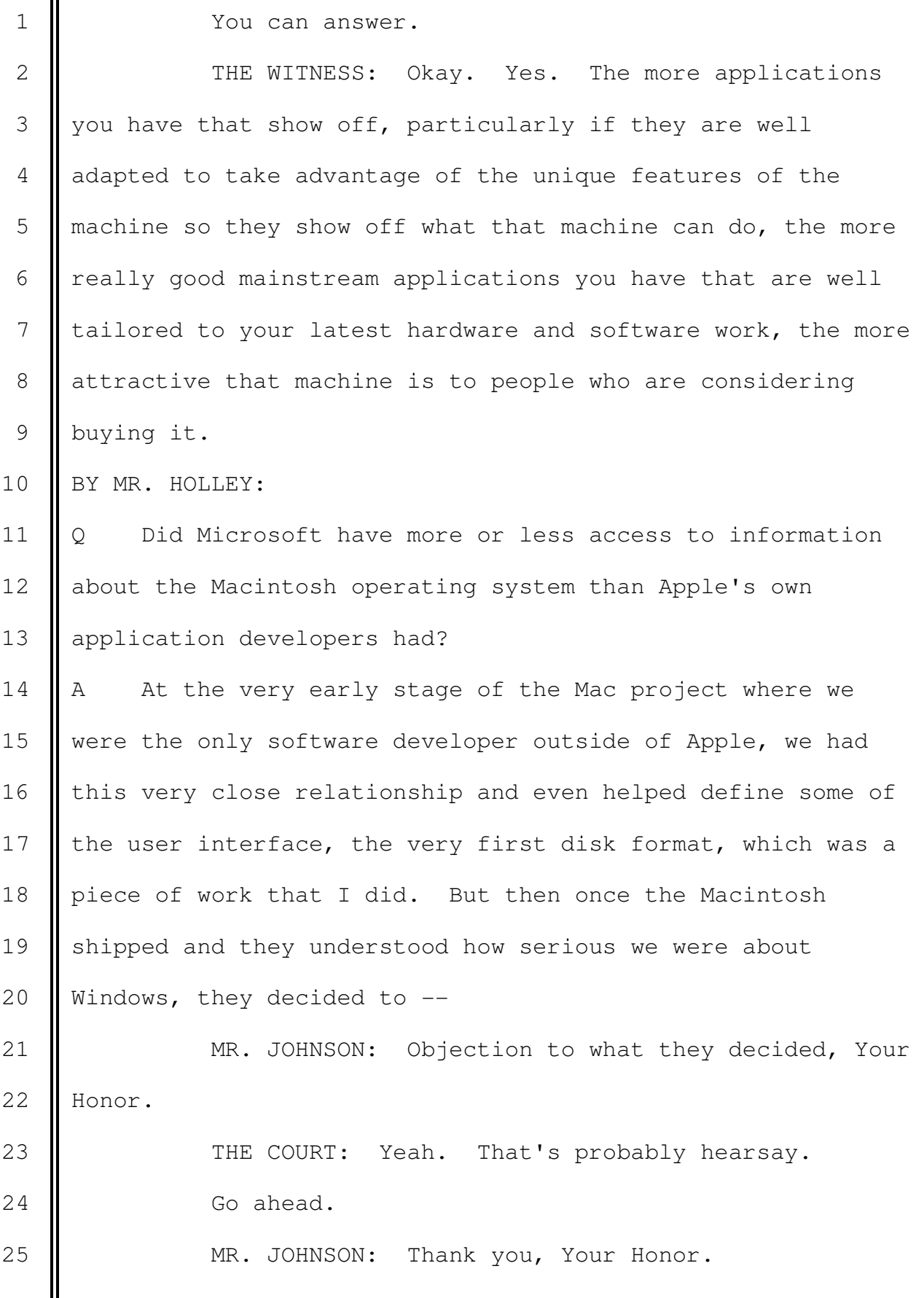
1 || THE COURT: What did you do in response? I mean 2 the problem is  $--$  tell us how you know what they knew. 3 THE WITNESS: Well, Apple decided by -- and I know 4 that because of Apple saying they had decided  $-$ -5 | THE COURT: Go ahead. 6 | MR. JOHNSON: That's the problem, Your Honor. 7 | THE COURT: It's also the problem he's obviously 8 doing things in the market in response to what Apple was 9 doing. 10 | Go ahead and answer the question. 11 | THE WITNESS: Well, I had conversation with Apple 12 employees where they say we --13 || MR. JOHNSON: Your Honor. 14 THE COURT: The problem is that's hearsay because 15 they told  $-$ 16 | MR. HOLLEY: Your Honor, let me ask a question and 17 | I think we can cut through this. 18 BY MR. HOLLEY: 19  $\parallel$  Q How, if at all, did the amount of information that 20 | Microsoft received from Apple change after Apple understood 21 that Microsoft was developing Windows? 22 || A Well, Apple chose not to give us access to much 23 operating system information, including they were more 24 generous to other third parties with that information than 25  $\parallel$  they were with us. A lot of times we would find out about

1 | features literally when the operating system shipped to end 2 | users.

 $3 \parallel Q$  How, if at all, did writing applications for the Apple 4 Macintosh help Microsoft write applications for Windows? 5  $\parallel$  A Well, as part of the whole thing of learning how to 6 | write graphical applications, how should they look like, 7 what are you going to do in the dialog boxes, how are you 8 going to make them fairly efficient, we shared over  $9 \parallel 80$  percent of the code that we wrote in those Macintosh 10 | applications which shared in common with the versions that 11 we wrote for Windows. So the base code was largely the 12 same, although there were significant pieces that had to be 13 | adapted specifically for Mac or specifically for Windows.

14 So doing the Mac work was the key part of the learning 15 curve. In fact, we were the most committed ISV to the 16 Macintosh partly because we saw the opportunity there, but 17 even more so because we saw the broad graphics interface 18 **| opportunity.** 

19  $\parallel$  0 Now you talked a little earlier about Visual C++. Did 20 Microsoft do anything else to assist third-party developers 21 | in writing Windows applications?

22 || A Yeah. We created a large set of tools that would help 23 people write Windows applications. We also did a lot of 24 events, what we call developer conferences, where we would 25  $\parallel$  talk about what we were doing, show off the tools, sit and

 $\mathbf{II}$ 

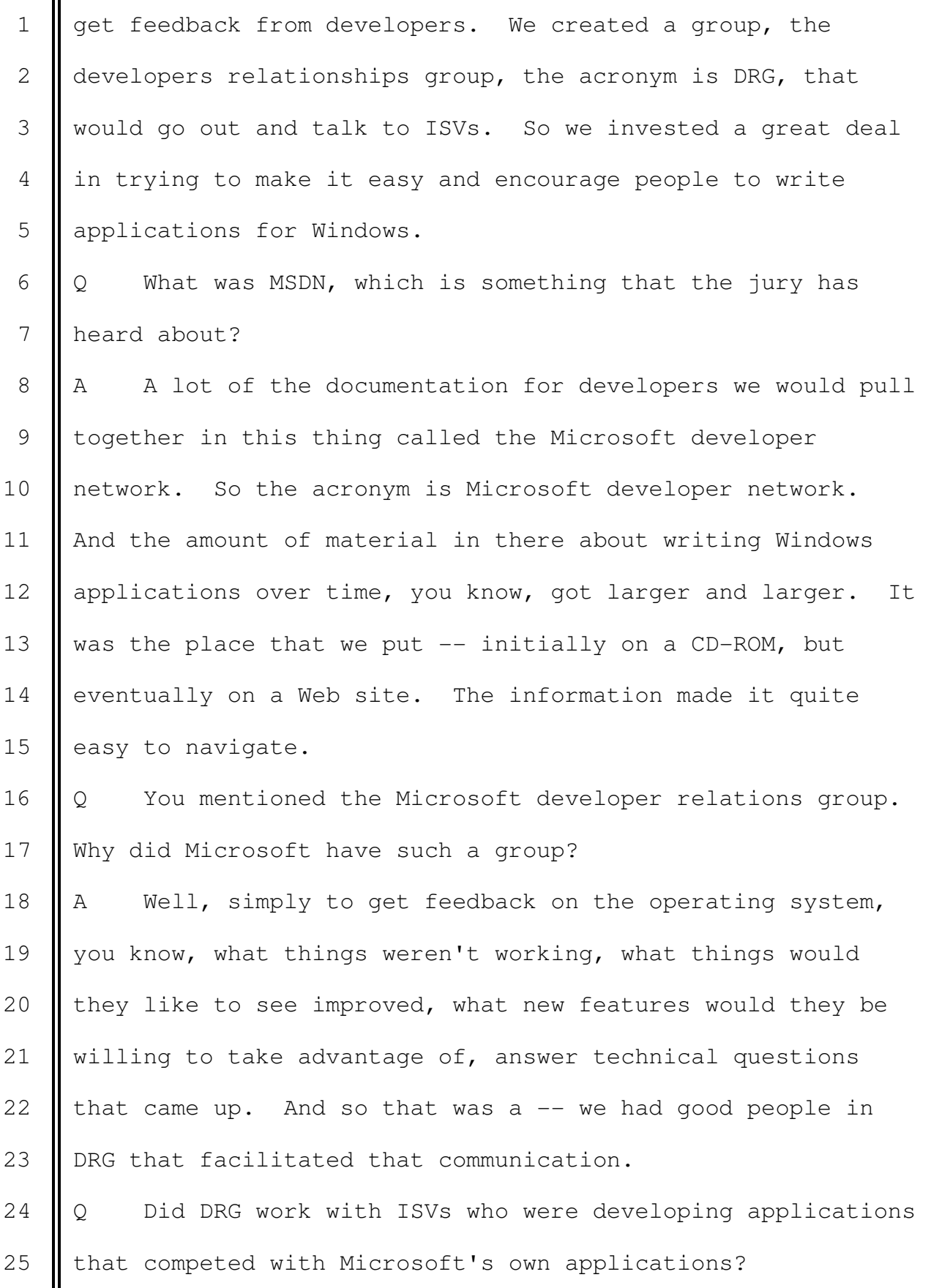

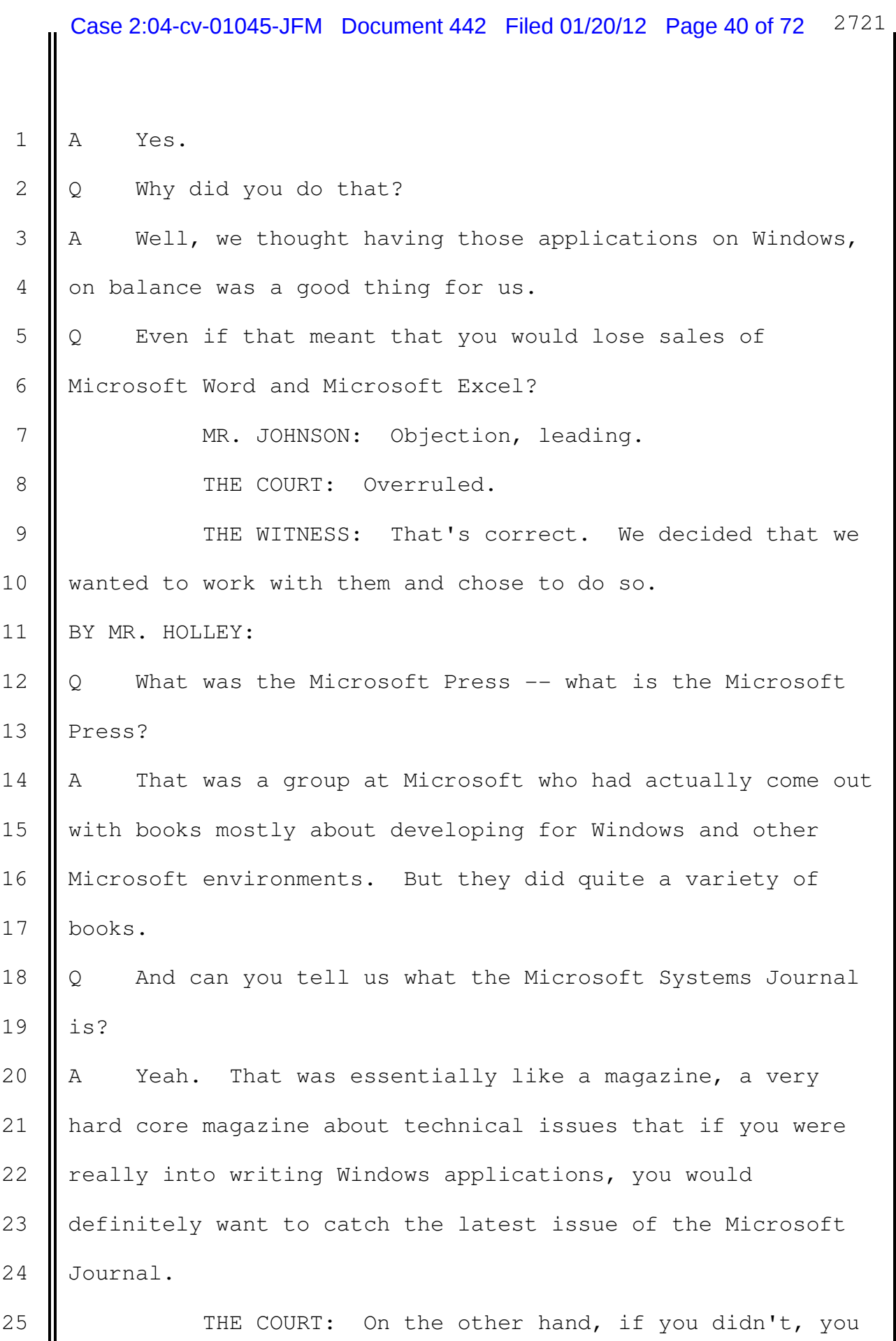

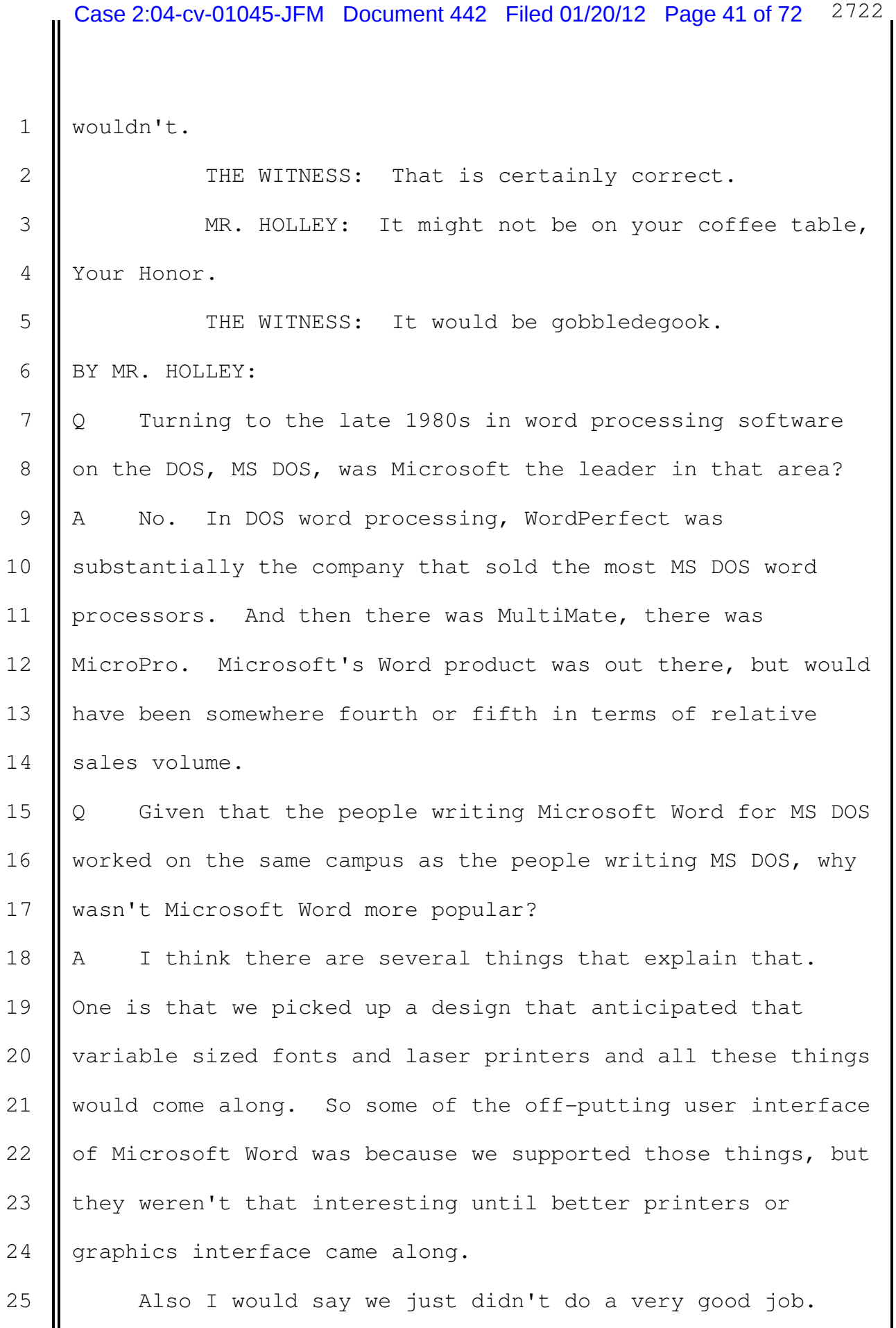

 $\mathbf{I}$ 

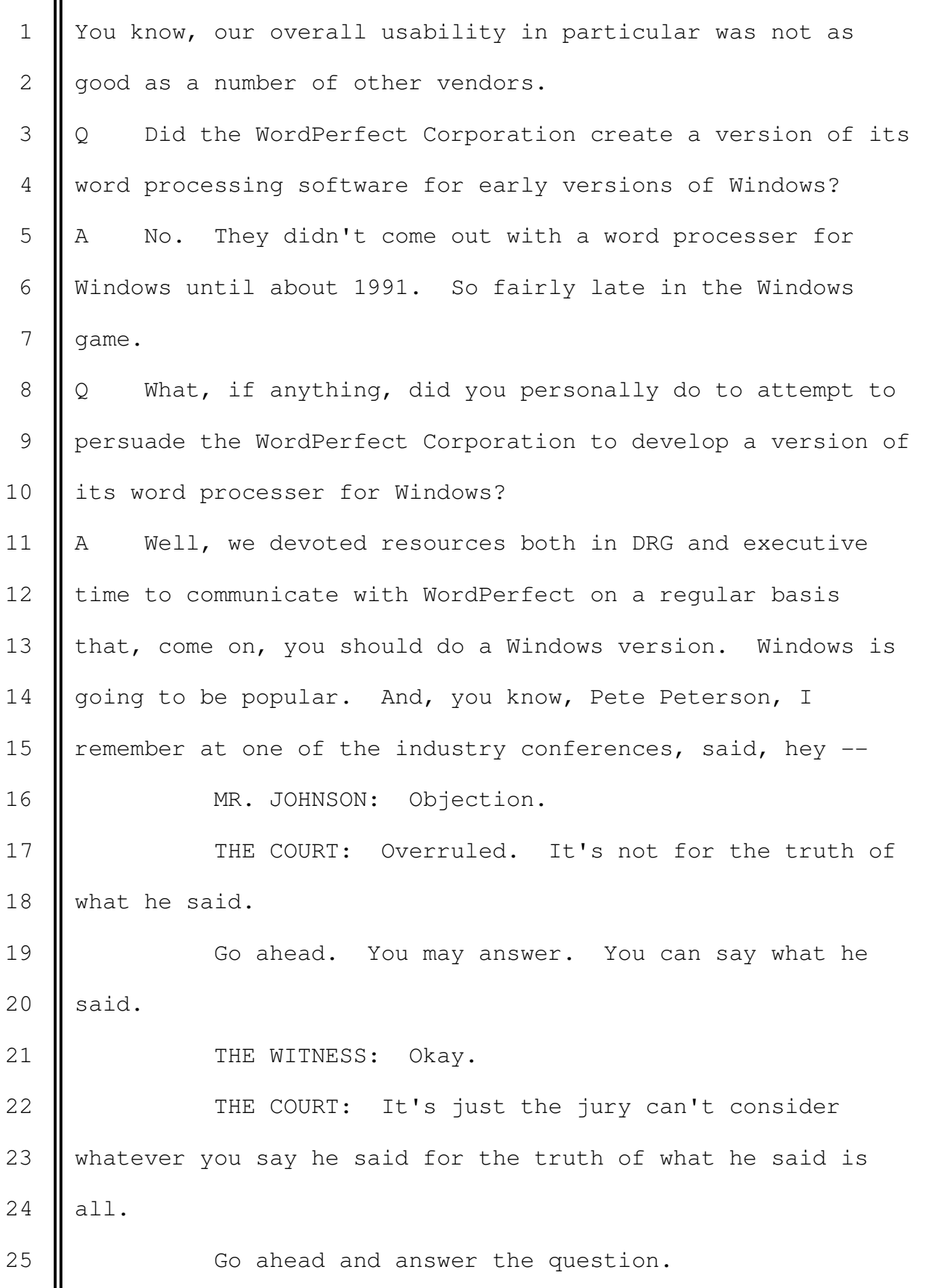

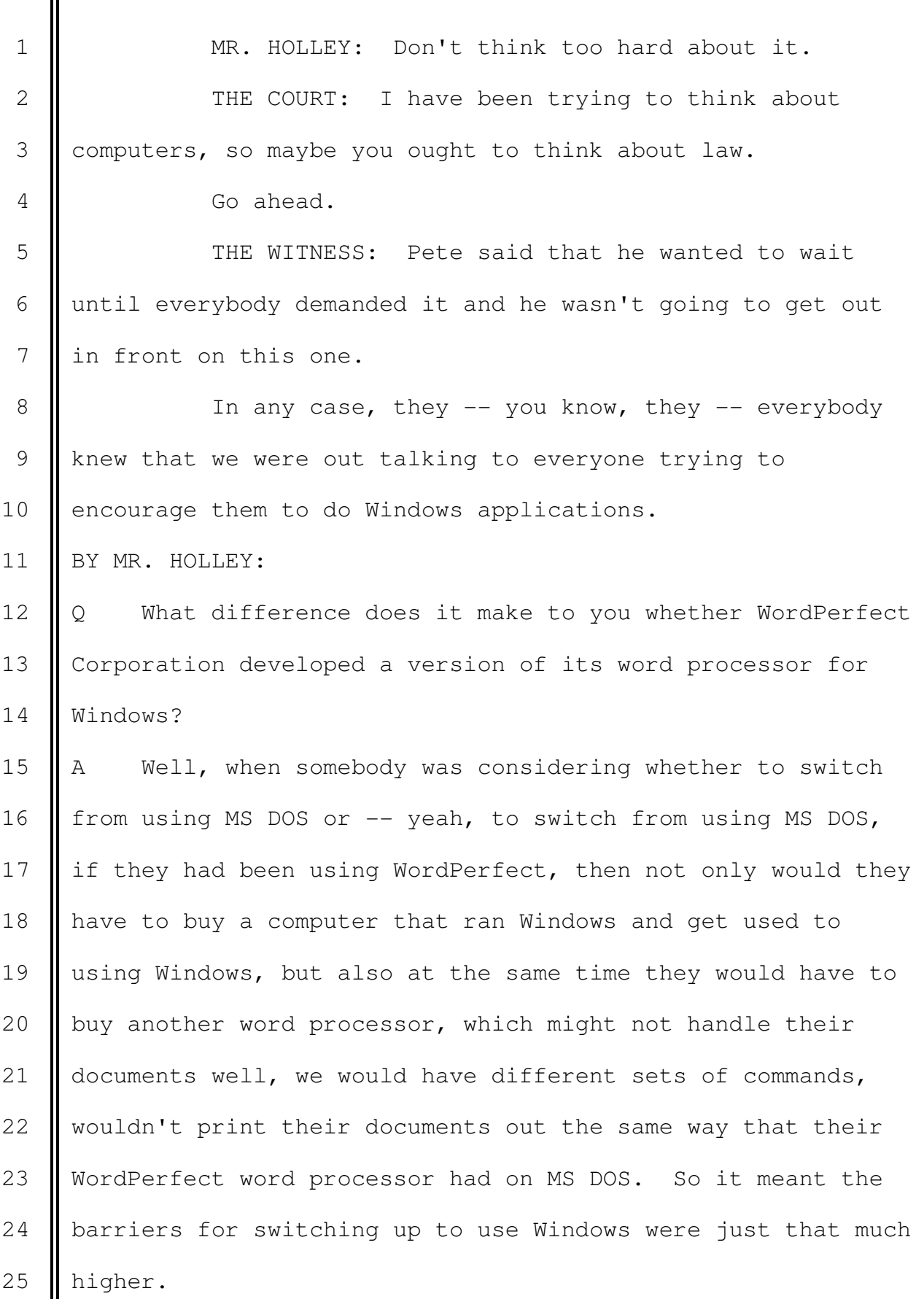

 $\mathbf{II}$ 

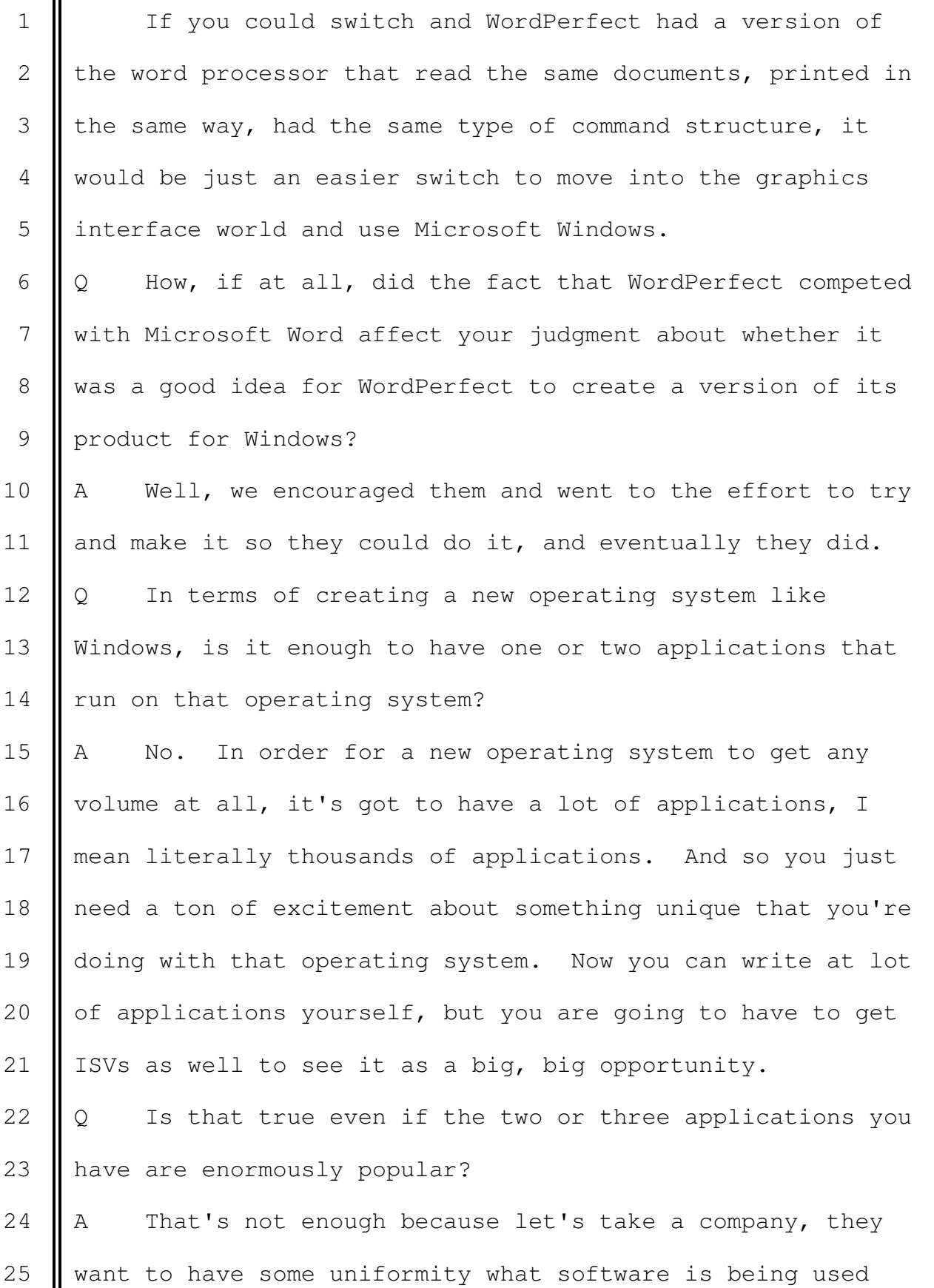

1 | inside the company in terms of how they secure documents, 2 I train people to do things. So they are going to pick very 3 few operating systems, sometimes one.

 4 MR. JOHNSON: Objection as to what they're going 5 to pick.

6 || THE COURT: Overruled. I think he's got to take 7 | into account what they are going to do in terms of what he 8 does. Overruled.

9 **B** Go ahead. You can answer.

10 | THE WITNESS: Companies -- when companies pick 11 | operating systems, they decide on very few because the 12 complexity of having too many would mean their support staff 13 || or figuring out if the data is secure such that it would 14 just be too difficult. And so when they pick a few 15 operating systems, they need to make sure that even the more 16 obscure applications that they need are there. You know, 17 their engineering department needs some applications, their 18 **| legal department needs some applications.** So the total set 19 of applications that would make an operating system 20 acceptable to them is going to have to have a lot of 21 | applications, not just a few popular applications. 22 BY MR. HOLLEY:

23  $\Diamond$  I would like to switch topics now and talk about 24 something that the jury has heard about, which are suites. 25 What software company was the first to package different

1 | business applications together in a suite? 2 || A Well, in terms of productivity software, Microsoft was 3 the first to create this office concept where a lot of 4 productivity packages would be both technically integrated 5 and available as a group for a much discounted price.  $6 \parallel Q$  Why did Microsoft do that? 7 A Well, we thought that if we put together the various 8 | office components, word processing, spreadsheet, 9 presentations and other things, and made that available 10  $\parallel$  about a third the price than if you bought them 11 individually, A, it would be a very good deal for somebody 12 who wanted to use multiple of those modules, and, B, for 13 Somebody who had hesitated and, say, only bought one module, 14 they would then find that now they were able to get more 15 || modules and would probably start using them, would probably 16 start using PowerPoint for presentations. If they hadn't 17 known the power of the spreadsheet, then they would get in 18 there and start having the benefit of that in terms of 19 | improving their productivity. 20  $\parallel$  Q What impact, if any, did this lower pricing that you 21 just described have on sales of suites? 22  $\parallel$  A Suites definitely caught on. So you had  $-$  you know, 23 you had the move towards Windows and graphical applications, 24 and Macintosh. And then you had this move towards suites 25 happening in the early '90s in a big way. Suites became

1 || quite popular.

2 | Q What, if anything, was the WordPerfect Corporation 3 doing in the suites segment of the software business in the 4 early 1990s?

5 || A Well, everyone who had had a popular application had to 6 decide did they want to participate in the suite business or 7 not. And so they had, you know, several ways to go about 8  $\parallel$  that if they did. They could assign an internal engineering 9 | team to try to create those other products. They could buy 10 or license other products through some type of alliance and 11 assemble a kind of suite.

12 Now one of the aspects of a suite is you want to have 13 the ability to move information between the products and you 14 want to have a very common user interface. So having the 15 same set of engineers work on the suites would allow your 16  $\parallel$  suite to be a lot more consistent than if they come from 17 different places.

18 WordPerfect in particular, they, in the DOS 19 environment -- of course, their word processor had been very 20 popular. They had had on some other environments some 21 spreadsheet work, but it wasn't very powerful, not very 22 popular, so they looked at whether they could ally with 23 other people who had spreadsheets. At one time they talked 24 to Lotus, who had the  $1-2-3$  spreadsheet. Later they talked 25  $\parallel$  to Borland, who had the Quattro Pro spreadsheet. So they

1 went out and tried to find things to assemble into a suite. 2 | Q Wow you mentioned moving things from one application in 3 a suite to another. Did Microsoft ever develop any 4 technology along those lines? 5 || A Yes. We created initially in the Office group, but it 6 worked out so well that we put it down into Windows so 7 everybody could use it, the ability to have in one document 8 | information from another application. 9 **And so a classic example would be in Microsoft Word, if** 10 you want to chart, well, Word doesn't have any ability to 11 make a pie chart at all. But Excel, which was the 12 spreadsheet, had the ability to make that pie chart. So 13 what it let you do was go point to that chart and move it 14 into the word document. And then it would be sitting in 15 that word document, so whenever you would read it, it was 16 | there. Or if you wanted to edit it, you would just point to 17 it, click on it, and actually it would realize. So that 18 **came from Excel and it would run Excel.** 19 Now doing that so the user interface is fairly clean, 20 it didn't take too much memory, it wasn't too slow, it was

21 very tricky. It had the kind of obscure names  $-$  this 22  $\parallel$  capability I'm talking about are object, linking and 23 embedding. They called it that because this ability to put 24 something in another document, that was the object. And 25  $\parallel$  then you would embed it in one application, but it was still  $\mathbf{I}$ 

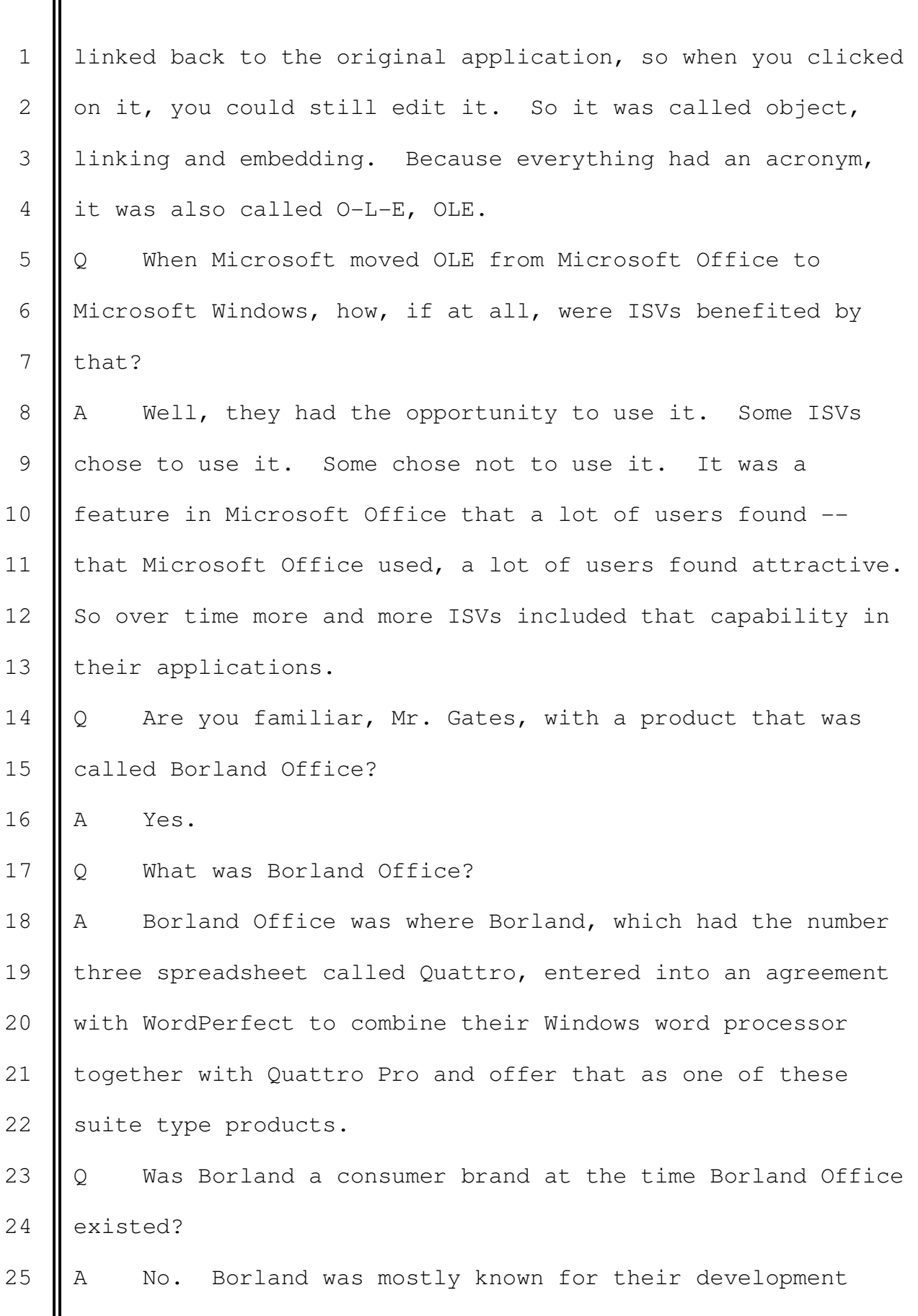

 $\mathbf{I}$ 

II

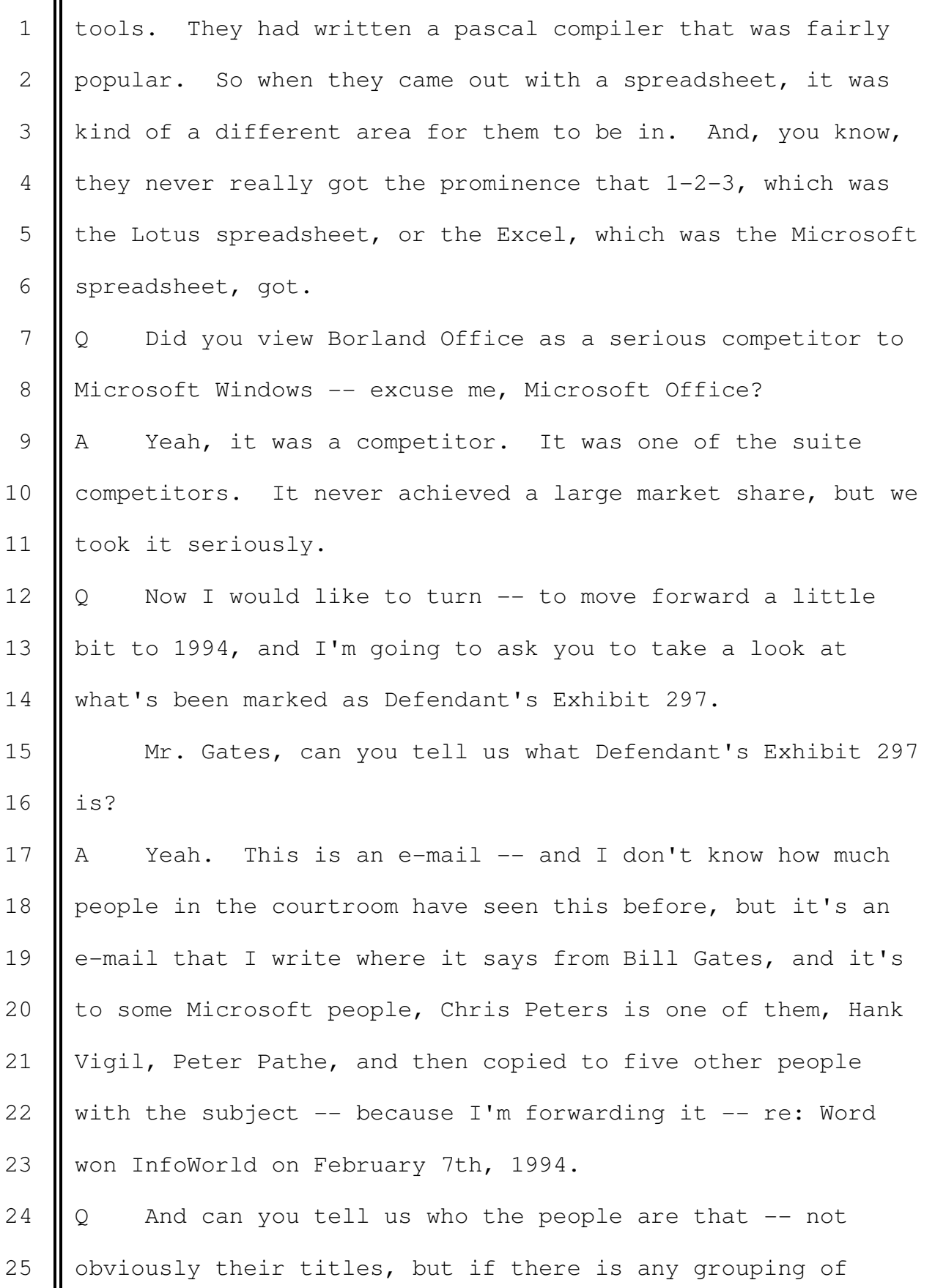

 $\mathbf{II}$ 

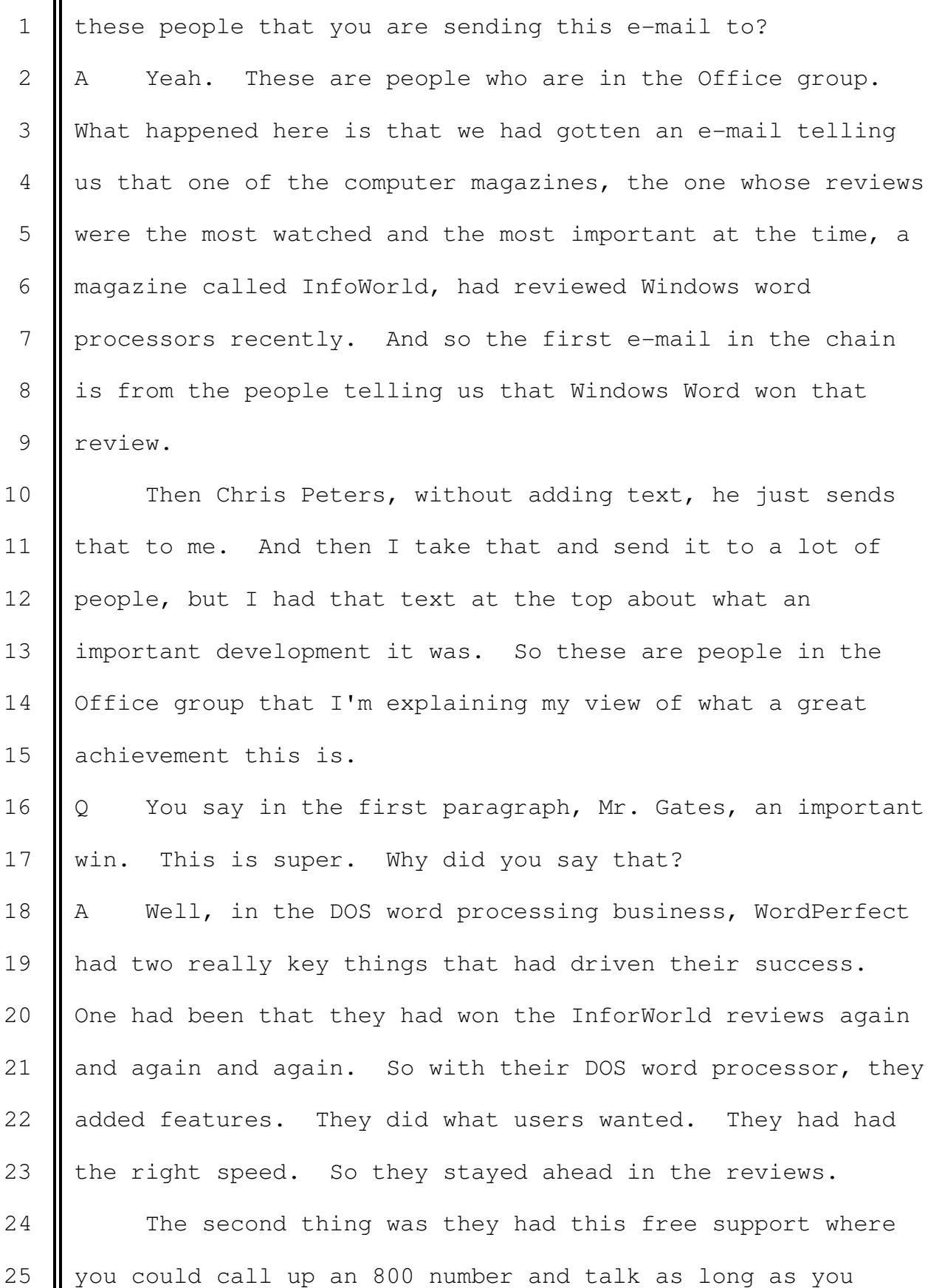

1 | wanted, which was a significant expense for them, but it was 2 Something they provided to their users.

3 So those two were two key things. In fact, all of 4 their ads would simply take their support policies and their 5 InfoWorld review information, and that was the DOS 6 WordPerfect had.

7 **Now here in the Windows world, their Windows word**  8 processor was not nearly as good. So if you look down in 9 || this e-mail, it says Word 8.2, Ami 7.0, WordPerfect 6.0. So 10 InfoWorld would rank things on a scale of one to ten, and a 11 six was kind of a so-so ranking and an eight or nine was a 12 | very, very good ranking.

13 **And so when it says we won, we won that because our** 14 score was higher, it says, especially the gap between us and 15 WordPerfect. That's the gap between the 8.2 and the 6.0. 16 Now we knew -- you know, we were working hard on Windows 17 Word. We knew it was a great product. But it, you know, 18 was a great confirmation. Then I go on to say, InfoWorld 19 made WordPerfect and this will help unmake them.

20  $\Diamond$  What did you mean by that, sir?

21  $\parallel$  A Well, I'm just referring again to the fact that they 22 had touted their winning the InfoWorld reviews with their 23 || DOS product as a key part of their positioning. If you had 24 asked people about DOS WordPerfect, what ads they ever ran, 25  $\parallel$  it was the free support policy and the product that got the

1 | best reviews. And so I was saying that it was a  $-$ - you 2 know, it was a real milestone that, you know, they were no 3 longer doing the word processor that got good reviews. 4 | Q Now in the next paragraph, Mr. Gates, you say, I can't 5 | believe the string of news about WordPerfect. First we 6 start with no real suite strategy.

7 What did you mean by that?

8 A I meant that they didn't have a set of uniform and 9 Strong products to put together into one of these Office 10 suites, that is even though they had done some stuff with 11 | Borland, the Quattro Pro user interface was so different, 12 and even the way you got help was different than the way you 13 did it in WordPerfect, so it was kind of incoherent. And 14 they didn't really have a strategy for the other elements, 15 what were they going to do about presentation and database. 16 So they were challenged in terms of coming up with a suite 17 strategy.

18  $\Diamond$  Then you go on in the sentence, Mr. Gates, to say, then 19 We get a new CEO who adds the following.

20 What significance, if any, did you attribute to the 21 | fact that WordPerfect had a new chief executive officer in 22 1994?

23  $\parallel$  A Well, when a new CEO comes along, it's always an 24  $\parallel$  opportunity for a company. It can be a good time where they 25  $\parallel$  pick some new strategy that makes more sense, get rid of the

1 software that didn't make sense, or it can be just a time of 2 disruption where the CEO picks some things that are not 3 going to work and doesn't really gel with what the actual 4 strengths of the company are. 5 | THE COURT: Mr. Johnson, I could be confused about 6 | this. To help the jury, you may want to identify who the 7 new CEO is. 8 | THE WITNESS: Bob Frankenberg, who had recently, 9 || not long before this e-mail -- sorry. 10 MR. HOLLEY: I don't think either Mr. Johnson or I 11 should be testifying. 12 **MR.** JOHNSON: I'm not saying a word. 13 || BY MR. HOLLEY: 14 | Q We're now talking about February 1994, Mr. Gates. So 15  $\parallel$  do you know whether WordPerfect had a new CEO, not Novell? 16 | THE COURT: Go ahead. That's precisely why I 17 asked the question because I didn't think it was 18 Mr. Frankenberg. 19 Who did you think it was? 20 **||** THE WITNESS: That's a good question. 21 **THE COURT:** I don't think that Mr. Johnson would 22  $\parallel$  object to you leading on this one. 23 **MR.** JOHNSON: Not at all, Your Honor. 24 BY MR. HOLLEY: 25  $\Diamond$  So Mr. Rietveld had replaced Mr. Peterson?

 2736 1 || A That's right. 2 || THE COURT: Just in terms of the time frame, this 3 **i** is February '94 and it's not until later? 4 **||** THE WITNESS: That's right. 5 MR. HOLLEY: Thank you, Your Honor, for clarifying 6 | that. 7 | THE COURT: Just doing that for the jury. 8 || MR. HOLLEY: Okay. 9 BY MR. HOLLEY: 10  $\parallel$  Q so back to this, you attributed significance to the 11 | fact that Mr. Rietveld had replaced Mr. Peterson, and then 12 you say, laying off 20 percent. 13 What significance did you attribute to that? 14 || A Well, WordPerfect in the earlier periods had been a 15 going company where they added people and people who worked 16 there had a lot of job security. And, you know, I thought, 17 like Microsoft, I think they created a close relationship 18 with their engineers. When you get into a situation then 19 where you're laying those people off, that idea of, hey, 20 we're all in this together, we're going to work super hard, 21 you don't get that same type of positive spiral. 22 So having a layoff, not only does it have the direct 23 consequence of reducing your capacity by that percentage, it 24 also kind of creates a negative aura, certainly an aura of 25 who is going to get laid off next. So anyway, it's not a Case 2:04-cv-01045-JFM Document 442 Filed 01/20/12 Page 55 of 72

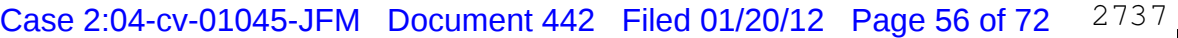

1 || good situation for a software company and clearly was going 2  $\parallel$  to hurt their productivity. 3 MR. JOHNSON: Your Honor, move to strike that 4 answer. He's no expert in the industry of lay-offs or what 5 that means to a company. 6 **I** THE COURT: Overruled. He is a chief executive. 7 Ladies and gentlemen, consider it for whatever you 8 consider it for. 9 BY MR. HOLLEY: 10  $\parallel$  Q Your Honor -- Mr. Gates, what significance, if any, did 11 | you attribute to your second point, getting rid of free 12 | support policy? 13 || A We were very surprised that they got rid of their free 14 support policy. Of course, it cost them a lot of money 15 because when people would call in on that 800 number, they 16 were being billed per minute, and it made it very easy for 17 people to call up and they had a high volume of calls. But 18 from a competitive point of view, their decision not to bear 19 that expense took one of the things that they had really 20  $\parallel$  stood for and got rid of it. 21  $\parallel$  So it -- you know, we viewed it as likely to cause a 22 lot more people to take a hard look at another word 23 | processor. 24  $\Diamond$  Your third point, what significance, if any, did you 25 attribute to no more upgrade of DOS WordPerfect?

1 || A Well, most of their users by far were using their 2 || MS DOS product. And so for somebody who's thinking, hey, 3 this thing is still missing a few features, I will stick 4 | with it, maybe there will be an update that I can get that 5 will give me those new features, you know, new printers come 6 | along, I will get updates that will support those things. 7 By actually announcing that you don't plan to improve your 8 || MS DOS product, it makes people realize, wow, I can't stick 9 with MS DOS if I want new word processing features. I'm 10 going to have to switch over to Windows. As long as I'm 11 | switching to Windows, there's a question whether you want to 12 stay with the same word processor, or also switch that at 13 the same time. So they kind of created a dead end for the 14 | install base user on their DOS product. 15 | 0 I think we've already talked about item D. What 16 significance did you attribute to Microsoft coming up with 17 great ads explaining our support quality, if any? 18 || A Well, I had been very critical of the ads that this 19 group had done in a prior time period. They had improved 20 them enough that I was saying, hey, now you're actually 21  $\parallel$  running decent ads  $\sim$  great ads explaining that we have good 22  $\parallel$  support too, so that users wouldn't have the perception that 23 only WordPerfect was offering high support quality. 24 | Q I would like to show you now what's been marked as

25 | Defendant's Exhibit 315.

1 || Mr. Gates, can you tell us what Defendant's Exhibit 315 2  $\parallel$  is, please?  $3 \parallel A$  Yeah. This looks like the document I wrote at the time 4 when I heard that Novell was buying WordPerfect and 5 acquiring Quattro Pro from Borland and talked about my 6  $\parallel$  reaction and some of the possibilities coming out of this 7 business combination.  $8 \parallel Q$  Now directing your attention, sir, to the first 9 paragraph, you write, the already intensely competitive 10 software business has become even more competitive. 11 What did you mean by that, sir? 12 || A I meant that if they were able to take the set of 13 products and the scale that this new combination would 14 create, that, you know, they would be a better competitor. 15 They would have more pieces that they could put together. I 16 already viewed the software industry as fast moving, highly 17 competitive, products getting better, prices going down, but 18 this looked like at least it gave them a chance of being a 19 | stronger competitor. 20  $\parallel$  Q Wow under the heading key impacts under the subheading 21 | Office, you wrote if Novell executes well, they will be able 22  $\parallel$  to turn their Office suite into a serious contender. 23 Why did you write that, sir?

24 A Well, at the time Windows WordPerfect was not achieving 25 | high market share and they didn't have a particularly strong 1 | suite offering. But my view was that if they executed well, 2 if they took the resources that would be available and did a 3 very good job, they would have a better suite product. So 4 they had a -- it was a chance with the right execution for 5 essentially a comeback.

6  $\vert\vert$  Q In the second sentence, Mr. Gates, you write, the 7 fading strength of WordPerfect and Quattro could be 8 reversed.

9 **Could you explain what you meant by that, sir?** 10 || A Again, both those products were not achieving a high 11 share. And if you could have gotten all the Quattro Pro 12 engineers, hired them in, got them very quickly to change 13 the user interface to be consistent with the WordPerfect 14 interface. Even the most basic things were quite different 15 between those two products. It was bizarre that they even 16 previous to this had been put into a suite. You could 17 actually take some of those problems, you know, then take 18 the resources of Novell, if you hired more engineers, you 19 could fix some of the big things that InfoWorld had pointed 20 out were the missing features and the clunkiness of the 21 Windows WordPerfect product. You had a chance to both fix 22  $\parallel$  the products individually and integrate them in a stronger 23  $\parallel$  fashion.

24 | Q Now moving down the page under the subheading business 25 unknowns, I would like  $-$  just because you just talked about 1 | it, I would like to look at the third sentence which says, 2 | Quattro Pro developers are being excised from the barbarians 3 world to a completely new company.

4 What did you mean by that, Mr. Gates? 5 A Well, you know, in this sort of memo I'm talking about 6 some of the possibilities, and we had seen mergers before 7 and many of them in the software industry were not well 8 executed. You know, so here, under business unknowns, I 9 I talk about how people will be diverted for six months, you 10 | know, it's hard  $-$  it's hard to do.

11 **Quattro Pro was from Borland and Borland had a very**, 12 | very different culture than most software companies and, in 13 particular, what I knew of the WordPerfect culture, that is 14 the developers didn't have to come in during the day. They 15 were kind of prima donnas. They even referred to themselves 16  $\parallel$  as barbarians, that is they liked that label. The CEO 17 himself of Borland, a guy named Philippe Kahn, liked to 18 | think of him as the ultimate barbarian and his developers as 19 the kind of barbarian type who would just come in and work 20 all night and do things.

21 So, you know, it's going to be interesting to see how 22  $\parallel$  those people, if they joined the combination and were asked 23 to do these quality improvements that were needed and would 24 help the company, to see if they made that transition, would 25  $\parallel$  they stay, would they work well in that environment or not.

 $1 \parallel Q$  Now skipping a sentence and then going to one that 2 | begins, Novell's leadership will be stretched incredibly 3 I thin by absorbing all of these pieces, particularly with the 4 | succession plan unclear.

 5 What did you mean by the succession plan? 6  $\parallel$  A Well, at the time this business combination was 7 | announced, they had not yet said  $-$  and I don't know, they 8 may not have known themselves. They didn't say who was 9 actually going to run the thing. So it was kind of  $-$ - that 10 was kind of the surprising thing to put very disparate 11 | pieces together that had very different code bases, very 12 different user interfaces, put them together and, you know, 13 say they were going to execute as a competitor for Lotus and 14 Microsoft and not say who was going to be in charge of the 15 Whole thing.

16 | Q Who had been the CEO of Novell up until this time? 17 || A I think Ray Noorda was still the CEO up through the 18 this time period.

19 || 0 Who replaced Mr. Noorda?

20 || A Eventually Bob Frankenberg took the position to run 21 Novell, and including these new assets that were part of the 22 **company.** 

23 | Q Did you have any view on Novell's choice of 24 Mr. Frankenberg?

25  $\parallel$  A Well, he's a good person, but his background was at

 $\mathbf{I}$ 

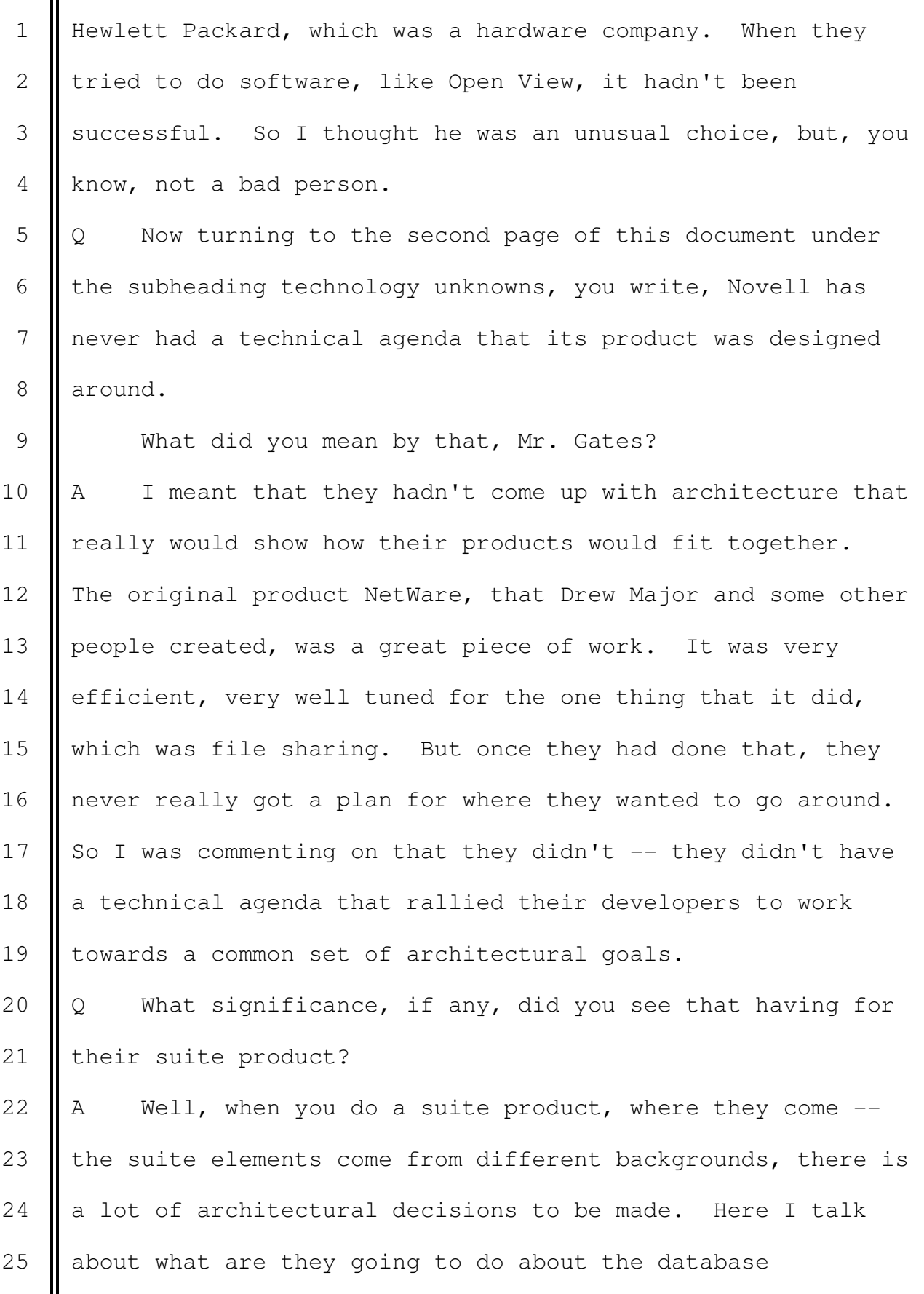

1 | component. You know, Microsoft Office had this module 2 called Access that was very, very popular. And here they 3 just had a temporary license to a database product.

4 They didn't have a way of writing macros, doing 5 automation across the different modules. So I talk about, 6 | well, are they going to use the Quattro Pro automation 7 language, which really is very structured specific, or were 8 I they going to use what was in WordPerfect that was very 9 limited. You know, they had to make some choices and drive 10 everybody to a common technical agenda and do it fairly 11 | rapidly to take what were essentially assets that were 12 | losing share and see if they could actually, through 13 reenergizing them, get them back onto a positive track. 14 | Q I think this may be a new term or a new concept for 15 people in the courtroom, at least some of them. Can you  $16$  explain what an automation language is in the context of a 17 business application?

18 || A Yeah. Even when you work with a spreadsheet or a word 19 processor or a database, you might want to write a little 20 program. So say you want to print mailing labels, the 21 actual format of the mailing labels you might want a little 22 software that decides how you're going to organize those 23 things. Of if you want to do a report that presents 24 information, you might want a little bit of logic that 25 determines what numbers are in that report.

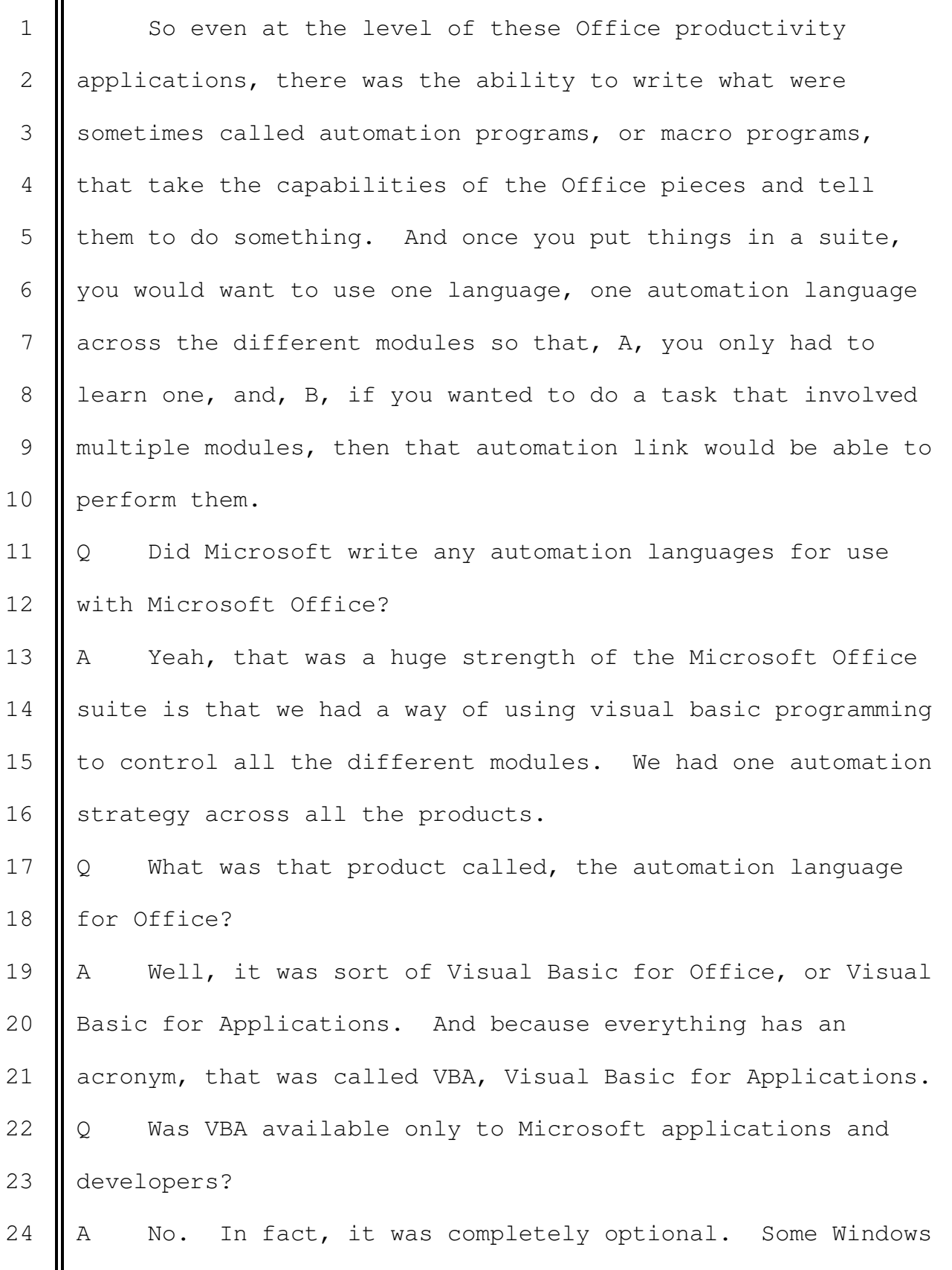

25  $\parallel$  developers took advantage of the fact that we offered VBA,

1 actually put that into their productivity software, and some 2 did not. But we got a lot of people to take on VBA, and 3 that became a selling feature for the people who actually 4 chose to do it.  $5 \parallel Q$  I would like to switch topics now and talk about 6  $\parallel$  something called middleware. The jury has heard quite a lot 7 about it. 8 || THE COURT: Can we go another ten minutes? 9 | Everybody okay? We're switching topics. This would be a 10 good time to take a break. If everybody is okay, we'll go 11 another ten minutes or so. 12 | BY MR. HOLLEY: 13 || Q Mr. Gates, is there a generally accepted definition of 14  $\parallel$  the word middleware in the software industry? 15  $\parallel$  A No. It's used in different ways by different people. 16  $\vert\vert$  Q I'm going to ask you to accept the definition of 17 middleware for the next series of questions and, you know, 18 you can tell me if you disagree with any of these elements. 19 But let's look at demonstrative Exhibit 186. 20 **Now, Mr. Gates,** just so we're on the same page in terms 21  $\parallel$  of terminology, if I say to you that a piece of middleware 22  $\parallel$  is cross-platform, what does that mean to you? 23 MR. JOHNSON: Your Honor, I would just like to 24 note an objection to this slide. Professor Noll didn't say 25  $\parallel$  that. And so we would just have a continuing objection to

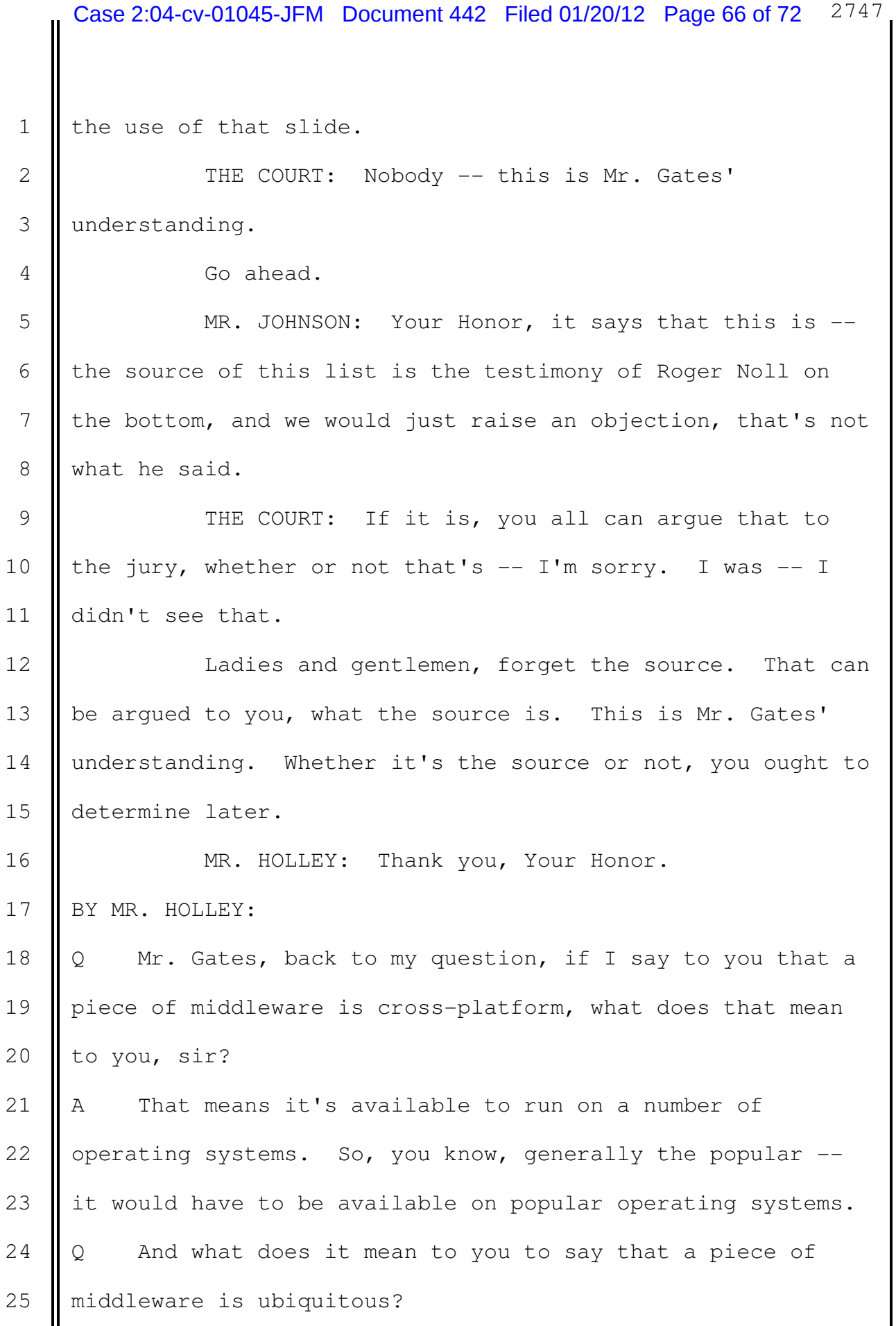

1  $\parallel$  A Actually the parenthetical makes that clear, that is it 2 | has to be out on a huge number, a very high percentage, you 3 know, say over 80 percent of all the machines out there, so 4 that a developer would consider requiring it for their 5 | application to run on. 6  $\parallel$  Q and the third element here on this chart, what does it 7 mean to you to say that a piece of middleware exposes enough 8 || APIs to allow ISVs profitably to write full-featured 9 personal productivity applications that rely solely on those  $10$  APIs? 11 || A Well, it means that if this  $-$  if the middleware  $-$  to 12 meet this definition, it has to have enough power that 13 literally you write -- something like a word processor, so 14 that just by the middleware being available, the word 15 | processor runs on any platform where you have that 16 middleware and runs in a decent way, that is people really 17 want to use it, it's fast enough, it fits in with other 18 things they do on that platform. And the way to get there 19 is you would have to have a lot of capabilities exposed 20 through application programming interfaces, which is that 21 **acronym API, to allow the software developers, that's the** 22 | ISVs, to say that yes, they wanted to go ahead and create 23 such applications. 24 | Q As we're here in November 2011, has any middleware ever

25 **b**een created that meets those three conditions?

 $1 \parallel A$  No, sir.

2  $\boxed{Q}$  Has anyone ever tried to do that?

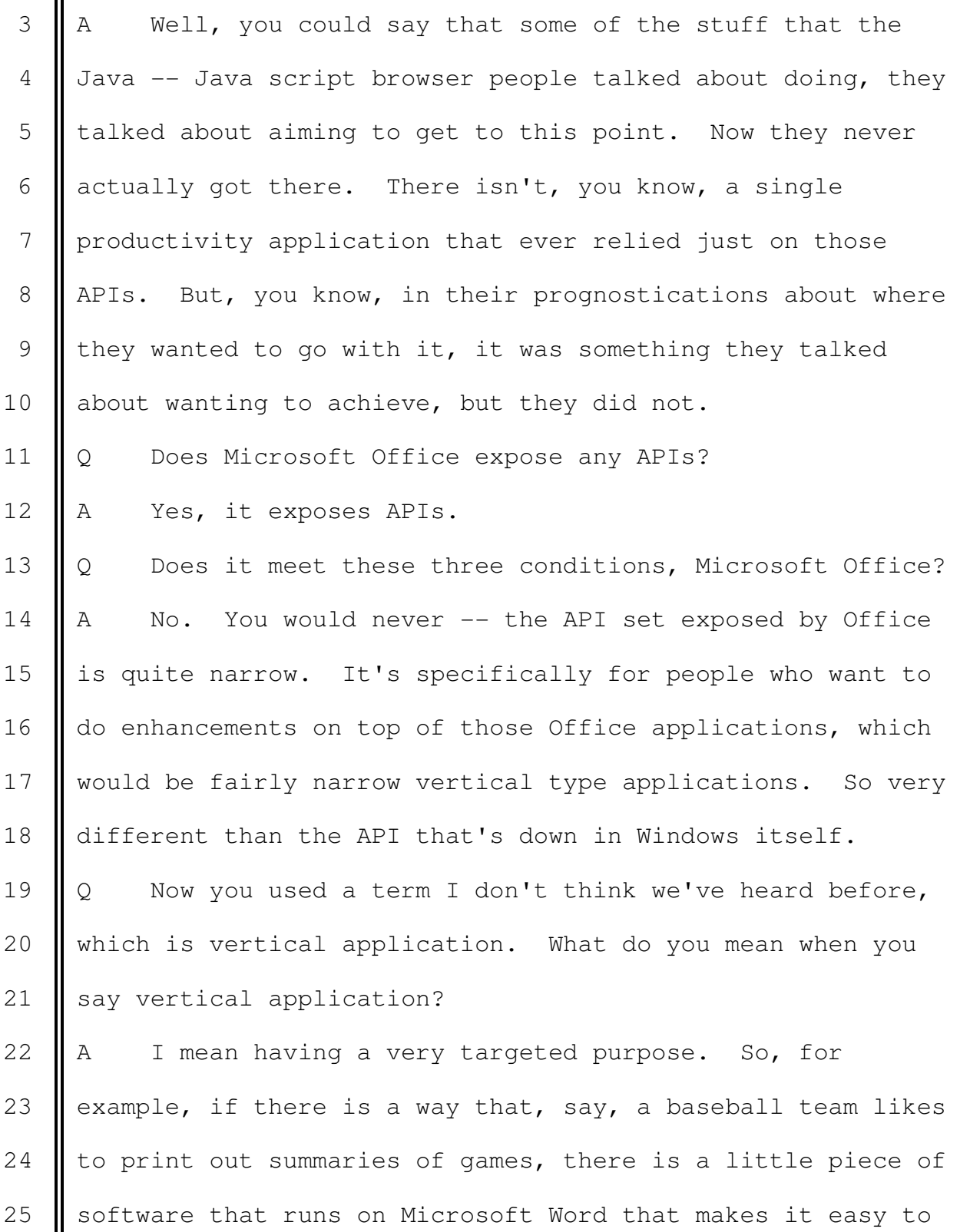

 $\mathbf{II}$ 

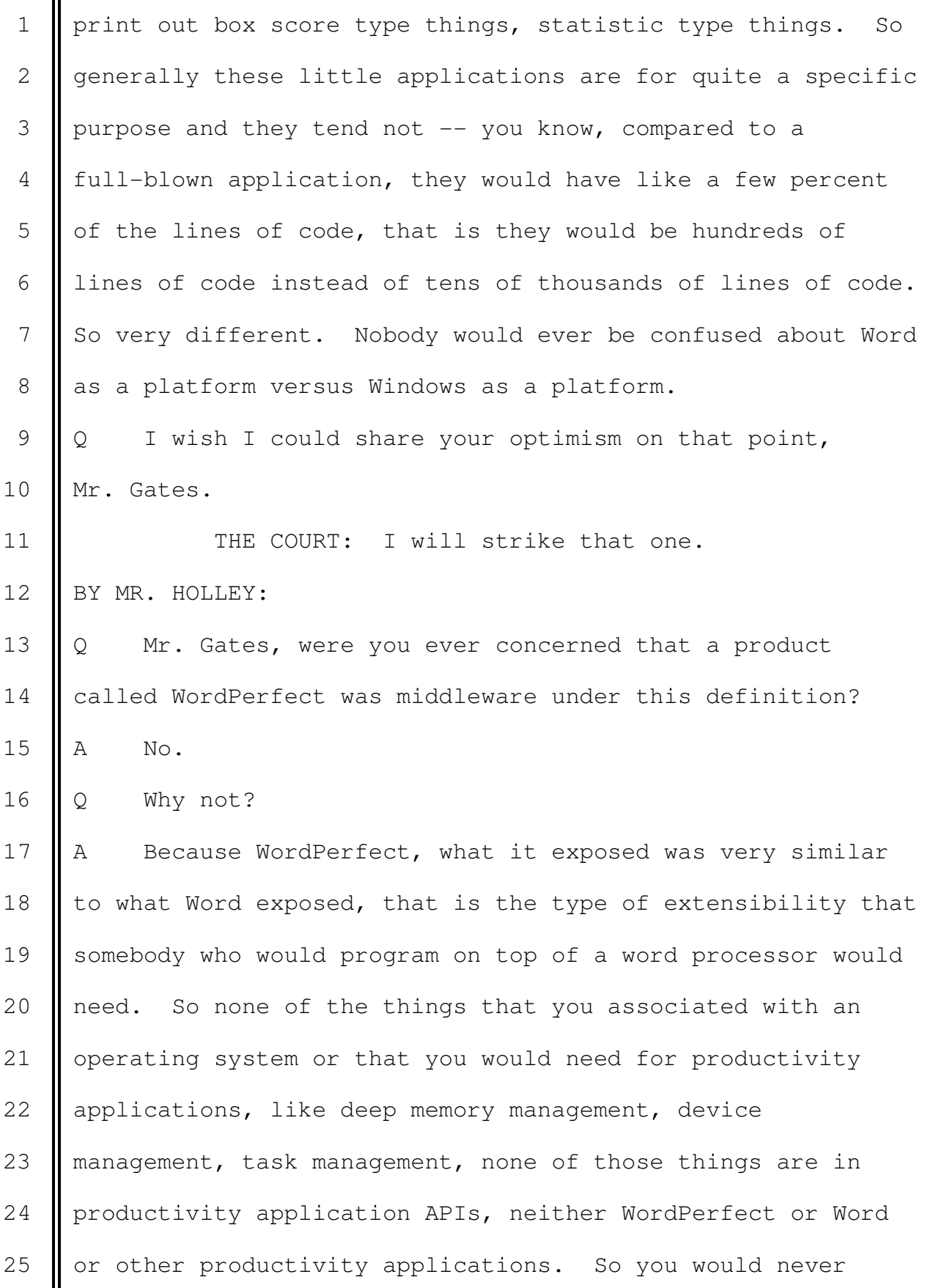

1 | think of them as middleware.

2  $\parallel$  Q What if I added two other software products to 3 WordPerfect, if I asked you WordPerfect plus something 4 called AppWare plus something called OpenDoc, did you ever 5 regard that combination as middleware under this definition?  $6$   $A$  No.

7 | Q Why not, sir?

8 A Well, in the case of OpenDoc, it was one of those 9 | technologies where it never actually became concrete. Apple 10 || had done some work and a bunch of other people got together 11 and said, okay, let's do some non-Microsoft sort of OLE type 12 thing. So they talked about did they want to do a common 13 format, did they want to do a common API, and the whole 14 thing fell apart before it became a concrete thing because 15  $\parallel$  the disparate platforms that were involved in the particular 16 | technical choices that had to be made just weren't going to 17  $\parallel$  be satisfactory to all these -- the people who got together. 18 || In the case of AppWare, I don't know that any 19 applications were ever written to that. It was something

20  $\parallel$  that I think Novell bought, but I don't know why they bought 21 it because they never  $-$  they never convinced people to 22 | write applications for it.

23 | Q Are you familiar with a product called PerfectOffice? 24  $A$  Xes.

25 Q What was PerfectOffice?

 $\mathbf{I}$ 

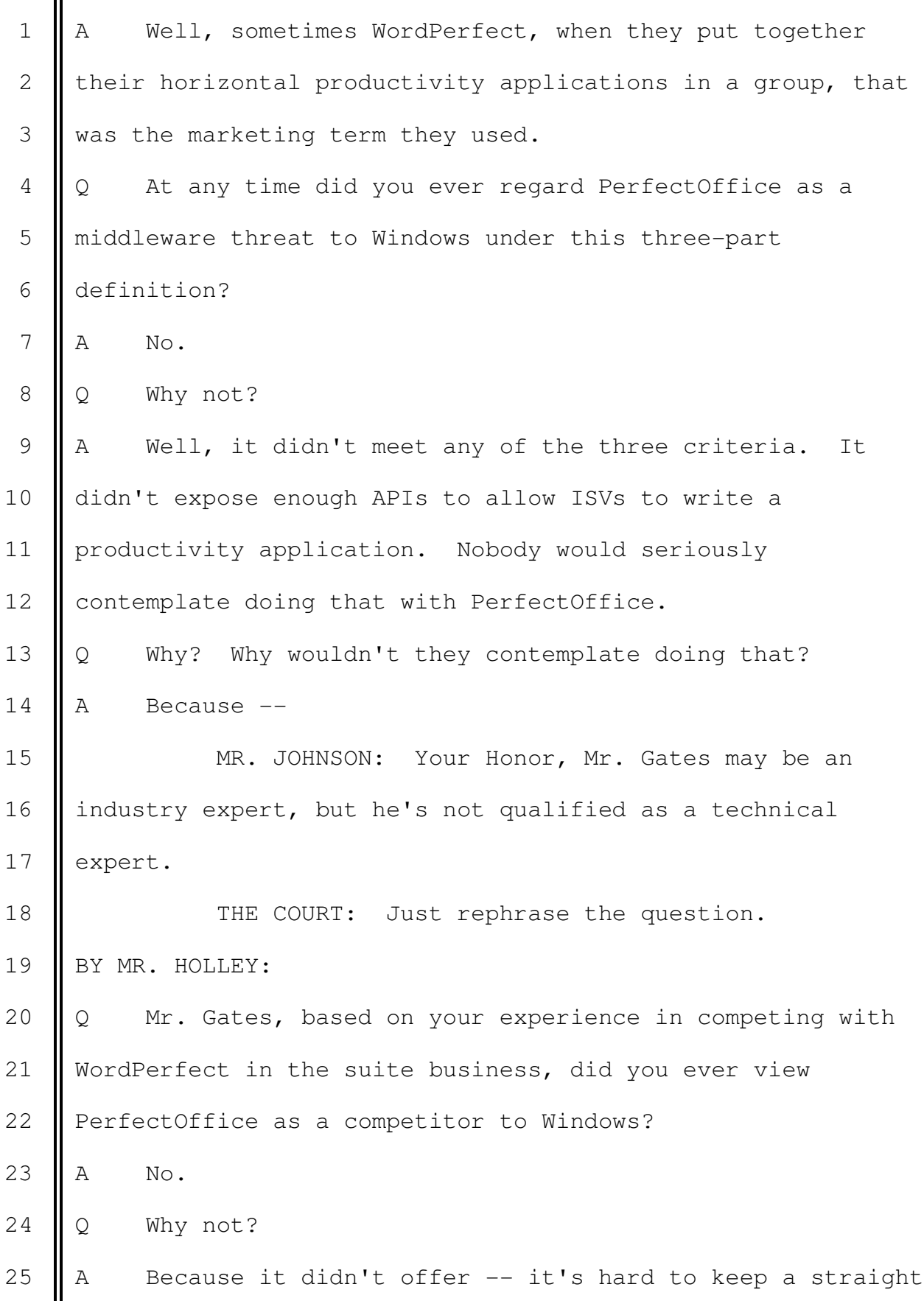

```
Case 2:04-cv-01045-JFM Document 442 Filed 01/20/12 Page 72 of 72 2753
```

```
1 | face. It didn't offer a set of APIs and applications that
 2 | anybody would ever say to themselves, hum, should I buy
  3 Windows or should I buy PerfectOffice. That never would
  4 come up.
 5 MR. HOLLEY: Your Honor, I'm about to change
  6 topics.
 7 | THE COURT: If this is a good time. I'm ready as
 8 soon as everybody is. About ten minutes.
 9 | MR. HOLLEY: Thank you, Your Honor.
10 (Jury excused)
11 (Recess)
12
13
14
15
16
17
18
19
20
21
22
23
24
25
```